# Komplexe Gleichungen

Wolfgang Kippels

26. Oktober 2018

# Inhaltsverzeichnis

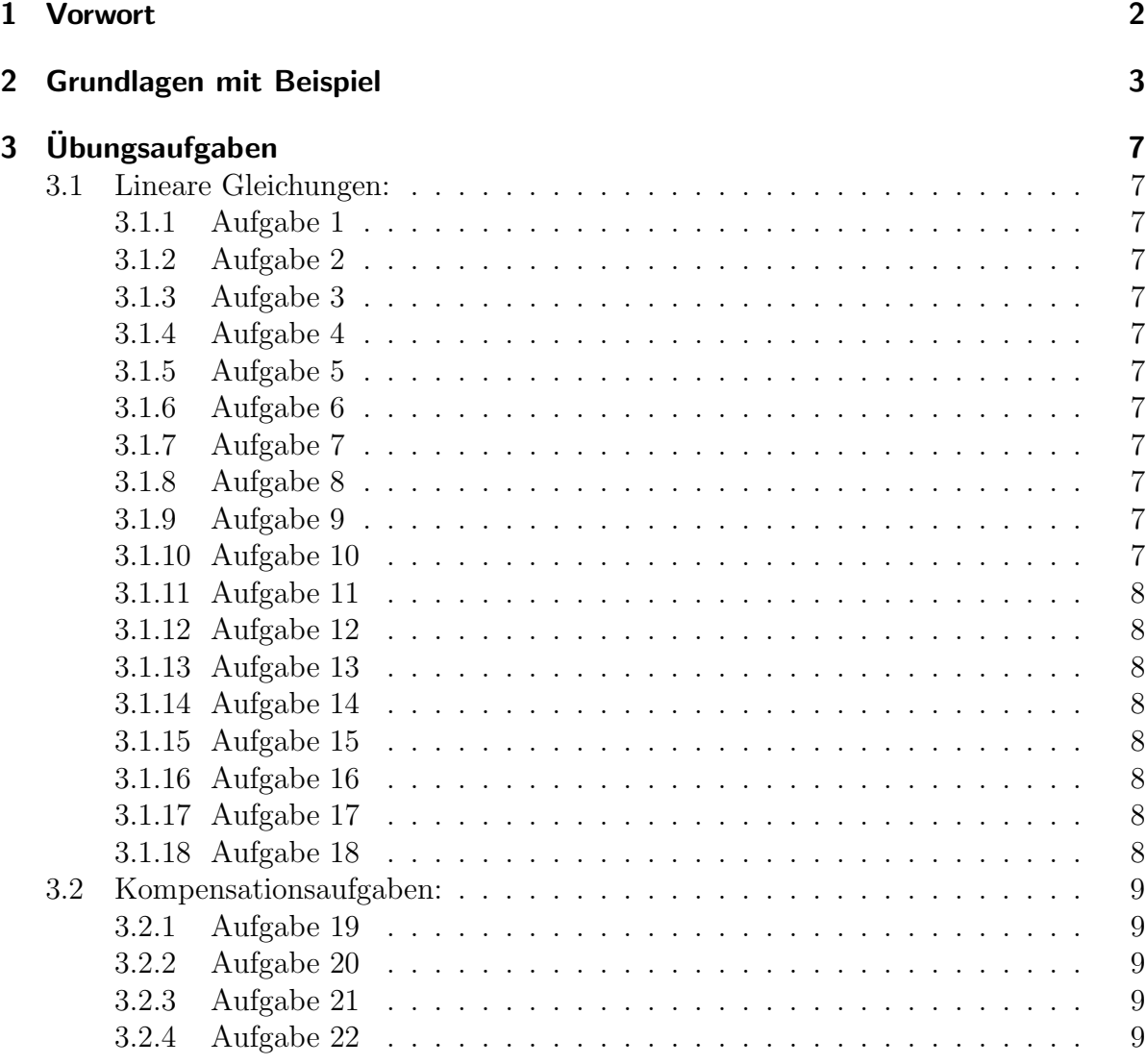

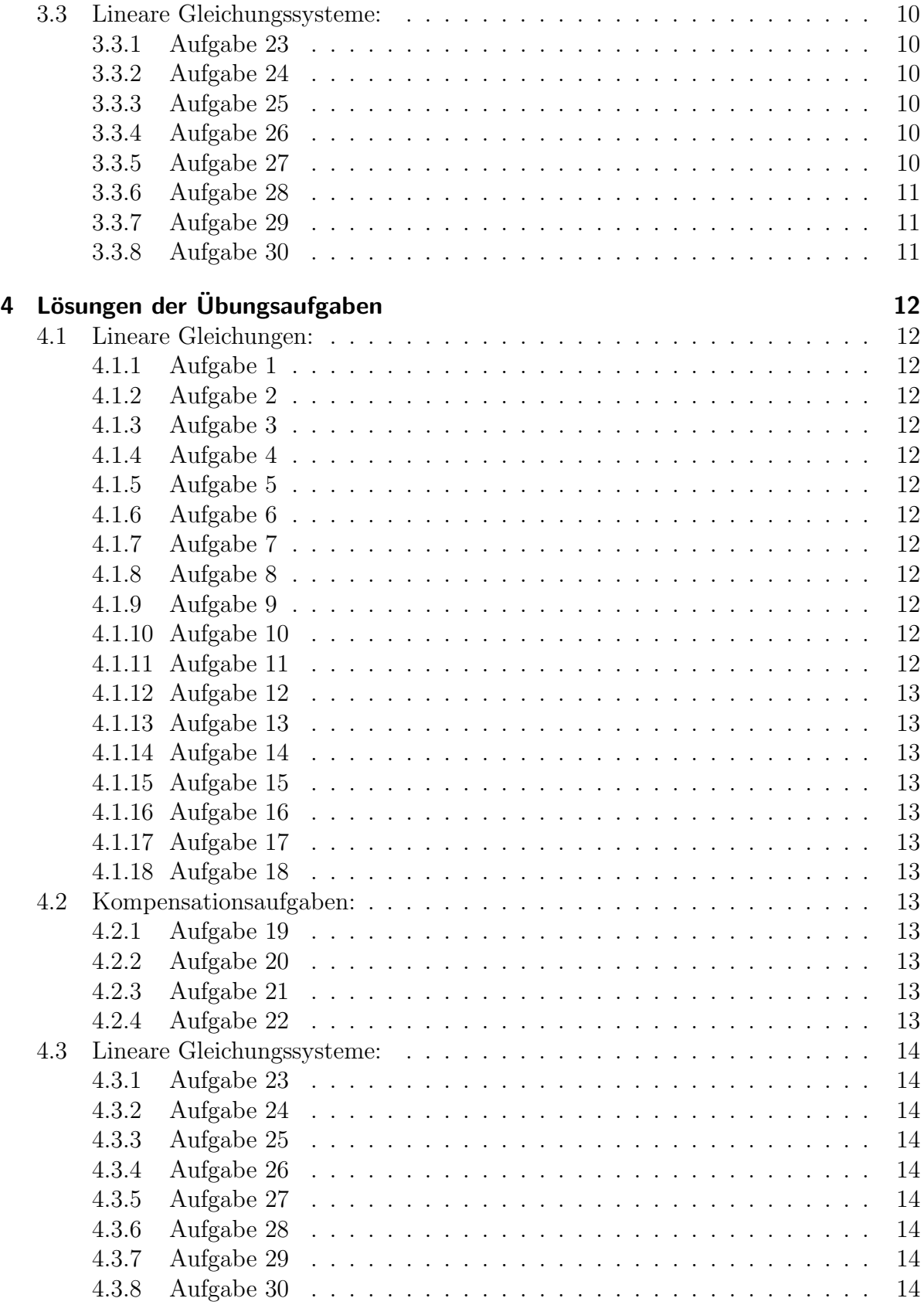

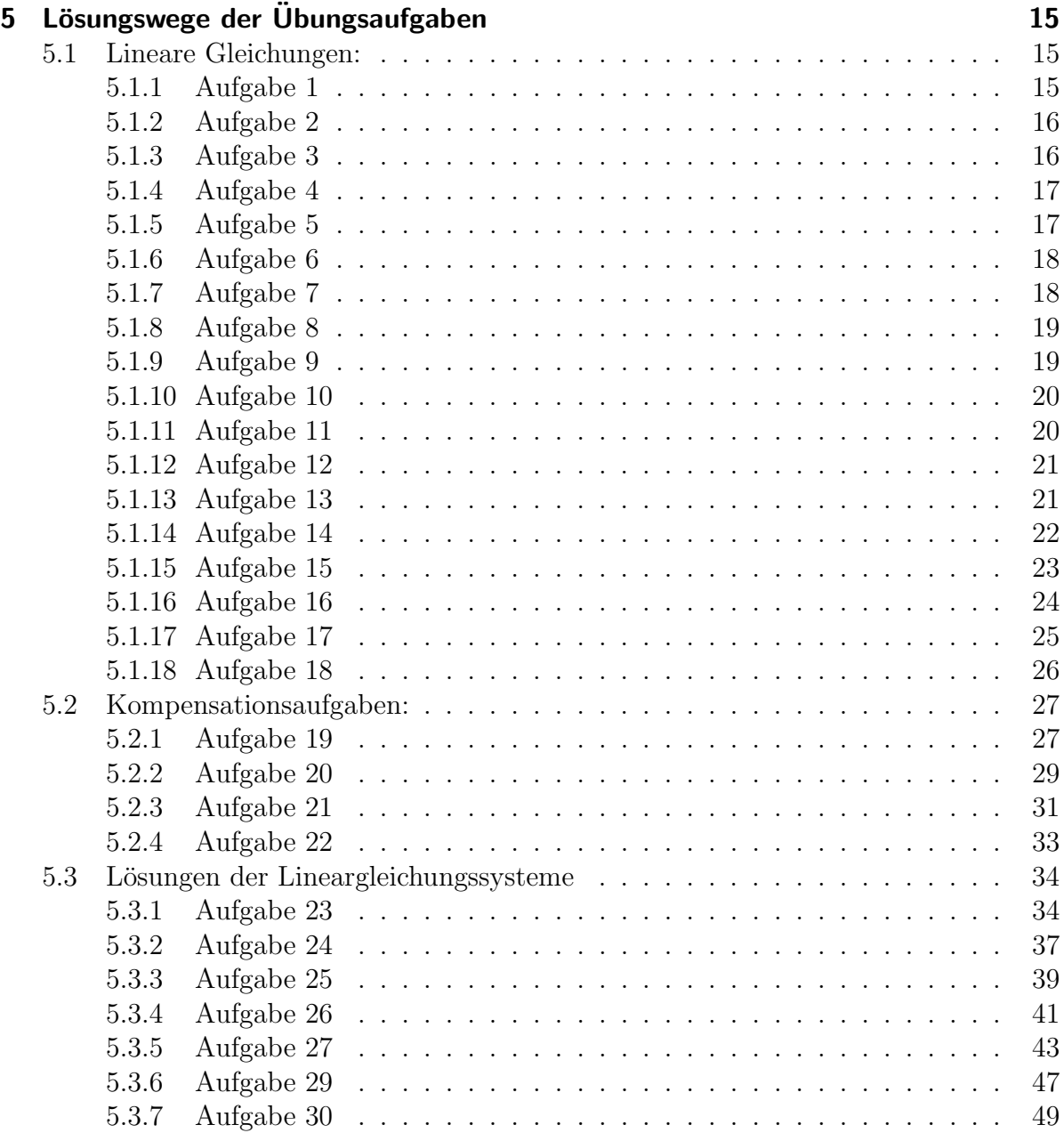

# <span id="page-3-0"></span>1 Vorwort

Diese und ähnliche Anleitungen zu erstellen erfordert sehr viel Zeit und Mühe. Trotzdem stelle ich alles kostenfrei der Allgemeinheit zur Verfugung. Wenn Sie diese Datei hilfreich ¨ finden, dann bitte ich Sie um Erfullung des nachfolgend beschriebenen ¨ " Generationenvertrages":

Wenn Sie später einmal Ihre Ausbildungsphase beendet haben und im Beruf stehen (oder auch noch danach), geben Sie bitte Ihr Wissen in geeigneter Form an die nachfolgende Generation weiter.

Wenn Sie mir eine Freude machen wollen, dann schreiben Sie mir bitte eine kleine Email an die folgende Adresse: mail@dk4ek.de

Vielen Dank!

# <span id="page-4-0"></span>2 Grundlagen mit Beispiel

Grundlage für die Komplexe Rechnung ist die Definition der Imaginären Einheit. In rein auf Mathematik bezogener Literatur wird dafür der Buchstabe  $i$  verwendet. Steht die Elektrotechnik im Hintergrund, muss also gelegentlich  $i$  als Variablenname für Ströme verwendet werden, kann das zu Verwirrungen fuhren. Daher verwende ich – wie allgemein ¨ in der Elektrotechnik üblich – den Buchstaben  $j$  für die Imaginäre Einheit. Sie ist wie folgt definiert:

Definition:  $j^2 = -1$ 

Die Menge der Imaginären Zahlen wird mit Ⅱ bezeichnet. Sie werden dargestellt als Produkt aus der imaginären Einheit und einer Reellen Zahl, wobei es üblich ist, die Imaginäre Einheit voranzustellen. Beispiele:

$$
j1 \quad j2 \quad j3 \quad -j5 \quad -j\frac{2}{3}
$$

Mischt man Reelle Zahlen mit Imaginären Zahlen, so erhält man Komplexe Zahlen. Die Zahlenmenge der Komplexen Zahlen heißt C.

Komplexe Variablen werden mit einem Unterstrich gekennzeichnet. Beispiel:

$$
\underline{z} = a + jb
$$

Im Beispiel ist z eine Komplexe Zahl, a und b sind Reelle Zahlen. Dabei heißt a Realteil von  $\underline{z}$  und b Imaginärteil von  $\underline{z}$ . Man schreibt das auch so:

$$
a = \text{Re } \underline{z}
$$
  

$$
b = \text{Im } \underline{z}
$$

Aufgepasst:  $j$  ist *nicht* Bestandteil des Imaginärteils!  $j$  steht vor dem Imaginärteil, kennzeichnet ihn also nur. Das wird sehr oft verwechselt.

Zur Veranschaulichung Komplexer Zahlen wird die Gaußsche Zahlenebene verwendt. Dazu wird der waagerecht verlaufende Zahlenstrahl mit den herkömmlichen Reellen Zahlen um einen senkrecht dazu verlaufenden Zahlenstrahl erweitert, an dem die Imaginären Zahlen eingetragen sind. Wir erhalten damit ein Koordinatensystem, bei dem die Achsen mit  $Re$  (Reelle Achse) und  $Im$  (Imaginäre Achse) bezeichnet sind. Die Komplexe Zahl wird dann als Pfeil dargestellt. Man nennt diesen Pfeil "**Zeiger**". Aus<br>diesem Guund werden Kemplexe Zahlen auch als Zeigerwäßen" hersichtet. Der Zeiger diesem Grund werden Komplexe Zahlen auch als "Zeigergrößen" bezeichnet. Der Zeiger<br>hasinet am Kaardinateursprung und andet an dem Punkt, dassen Kaardinaten dem beginnt am Koordinatenursprung und endet an dem Punkt, dessen Koordinaten dem Realteil und dem Imaginärteil von z entsprechen.

Stellen wir das einmal an einem Beispiel dar. Nebenstehend ist die Gaußsche Zahlenebene dargestellt. Eingezeichnet ist die Komplexe Zahl:

$$
\underline{z} = 4 + i3
$$

Dazu wurden an der Reellen Achse 4 Einheiten und an der Imaginären Achse 3 Einheiten abgetragen.

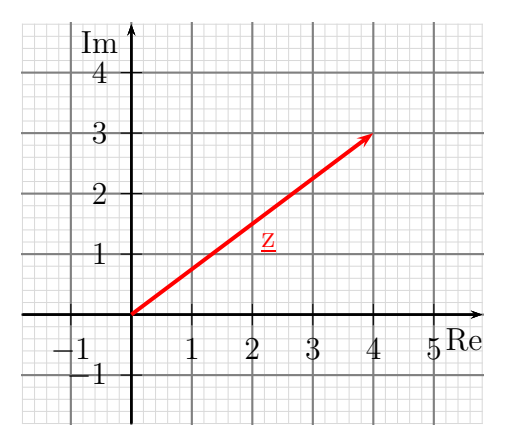

Als nächstes möchte ich die Addition zweier Zeiger in der Gaußschen Zahlenebene darstellen. Als Beispiel wähle ich:

$$
z_1 = 4 + j1
$$
  $z_2 = -2 + j2$ 

Will (oder muss) man mit Komplexen Zahlen rechnen, dann kann man ganz normal die aus der Algebra bekannten Methoden und Formeln verwenden. Dabei behandelt man j im Prinzip wie einen Parameter oder eine Variable. Auf diese Weise wird jetzt die Summe aus z  $\mathbf{z}_1$  und  $\mathbf{z}_2$  berechnet.

$$
z_3 = z_1 + z_2 = (4 + j1) + (-2 + j2) = 4 + j1 - 2 + j2 = 2 + j3
$$

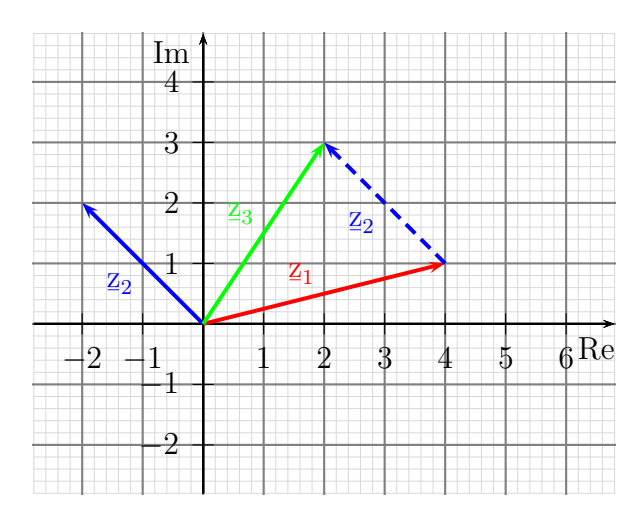

In nebenstehendem Bild sind die drei Zeiger  $z_1$ ,  $z_2$  und  $z_3$  eingezeichnet. Wie  $\frac{1}{2}$  and  $\frac{1}{2}$  and  $\frac{1}{2}$  a ten?

Schaut man sich die drei Zeiger genau an, dann kann man erkennen, dass der Zeiger  $\mathbf{z}_2$  so parallelverschoben werden kann, ¯ dass sein Anfang auf dem Ende des Zeigers  $z_1$  zu liegen kommt. Dann verläuft der Summenzeiger  $z_3$  vom Anfang von  $z_1$  $\frac{1}{2}$  bis zum Ende des verschobenen Zeigers z 2 . Jede Summe kann auf diese Weise dar-¯ gestellt werden. Dabei spielt es keine Rolle, in welcher Reihenfolge die Zeiger ad-

diert werden. Man kann also auch  $z_1$  an die Zeigerspitze von  $z_2$  anlegen, die Spitze des Zeigers  $z_1$  läge wieder genau auf der Spitze des Summenzeigers  $z_3$ , auch wenn dies hier nicht eingezeichnet ist.

Auch die Differenz zweier Zeiger ist auf ähnliche Art darstellbar. Man muss dann nur beachten, dass dabei der negativ zu verarbeitende Zeiger in umgekehrter Richtung durchlaufen wird. Bestimmen wir in unserem Zahlenbeispiel:

$$
\underline{z}_3 = \underline{z}_1 - \underline{z}_2
$$

Der Zeiger  $z_2$  ist negativ im Ergebnis ent- $\frac{1}{2}$  angelegt muss er so an  $z_1$  angelegt maten, desnats mass er se an  $\frac{1}{2}$ f angerege

durchlaufen wird. Das geschieht hier dadurch, dass seine Spitze an die Spitze von  $z_1$  angelegt wird. Sein Anfang liegt dann an der Spitze des Ergebniszeigers  $z_3$ . Das Ergebniszeigers  $z_3$ .  $z_3$ . Das Ergebnis prüfen wir nun durch eine Rechnung:

$$
z_3 = z_1 - z_2 = (4 + j1) - (-2 + j2) = 4 + j1 + 2 - j2 = 6 - j1
$$

Das Ergebnis stimmt mit der graphisch ermittelten Lösung überein.

Das soll an Veranschaulichungen zunächst ausreichen. Das Rechnen mit Komplexen Zahlen erfolgt – wie schon erwähnt – mit den aus der Algebra bekannten Methoden und Formeln. Dabei wird j im Prinzip wie einen Parameter oder eine Variable behandelt. Nur dann, wenn einmal j <sup>2</sup> auftritt, ersetzt man das durch −1. Wir wollen das einmal an einer Komplexen Gleichung nachvollziehen.

Beispielaufgabe: Die Definitions- und Lösungsmenge der Komplexen Gleichung ist gesucht.

$$
2\underline{x} - j1 = 18 - j3\underline{x}
$$

Zunächst zur Definitionsmenge: Es gibt keinerlei Einschränkungen durch Brüche oder  $\ddot{\text{anh}}$ iches, also gilt:  $D = \mathbb{C}$ 

Um die Lösungsmenge zu bestimmen, gehen wir genau so vor, wie von Reellen Gleichungen gewohnt.

- 1. Alles mit  $\underline{x}$  auf eine Seite bringen, alles ohne  $\underline{x}$  auf die andere
- 2.  $\underline{x}$  ausklammern
- 3. Durch den Klammerterm dividieren

Das sieht dann so aus:

$$
2\underline{x} - j1 = 18 - j3\underline{x} + j1 + j3\underline{x}
$$
  
\n
$$
2\underline{x} + j3\underline{x} = 18 + j1 \quad |\underline{x} \text{ ausklammen}
$$
  
\n
$$
\underline{x} \cdot (2 + j3) = 18 + j1 \quad |\because (2 + j3)
$$
  
\n
$$
\underline{x} = \frac{18 + j1}{2 + j3}
$$

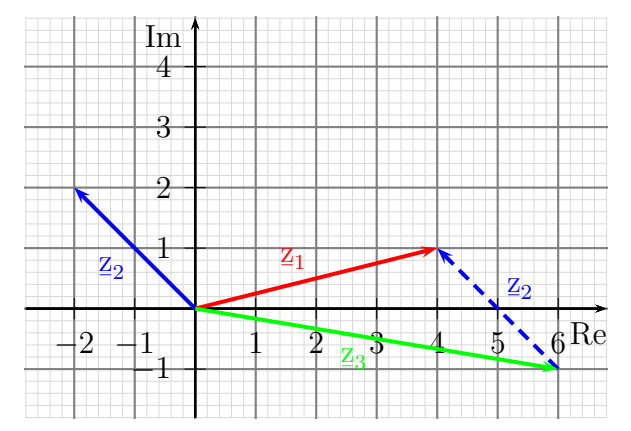

Im Prinzip wäre man damit fertig. Allerdings sollte der Bruch noch vereinfacht werden. Er soll in die Form  $(a+jb)$  gebracht werden, damit man Realteil und Imaginärteil erkennen kann. Dazu ist es erforderlich, den Nenner des Bruches durch geschicktes Erweitern reell zu machen. Erweitert man mit dem Konjugiert Komplexen Nenner (das ist der Nenner mit umgekehrtem Vorzeichen vor dem Imaginärteil), dann sorgt die dritte Binomische Formel dafür, dass nur noch Quadratterme (und damit Reelle Terme) im neuen Nenner stehen. Das führen wir in unserem Beispiel einmal durch, damit das verständlich wird.

$$
\begin{array}{rcl}\n\underline{x} &=& \frac{18+j1}{2+j3} \quad | \text{ mit } (2-j3) \text{ erweitern} \\
\underline{x} &=& \frac{(18+j1)\cdot(2-j3)}{(2+j3)\cdot(2-j3)} \quad | \text{ ausmultiplizieren} \\
\underline{x} &=& \frac{36-j54+j2-j^23}{4-j^29} \quad | \text{ ausnutzen: } j^2 = -1 \\
\underline{x} &=& \frac{36-j54+j2+3}{4+9} \quad | \text{ zusammenfassen} \\
\underline{x} &=& \frac{39-j52}{13} \quad | \text{ mit Bruchrechenregel aufspalten} \\
\underline{x} &=& \frac{39}{13} - j\frac{52}{13} \quad | \text{ Brüche ausrechnen} \\
\underline{x} &=& 3-j4\n\end{array}
$$

$$
L = \{3 - j4\}
$$

# <span id="page-8-0"></span>3 Übungsaufgaben

# <span id="page-8-1"></span>3.1 Lineare Gleichungen:

Bestimmen Sie die Lösungsmengen im Bereich der Komplexen Zahlen C!

#### <span id="page-8-2"></span>3.1.1 Aufgabe 1

<span id="page-8-5"></span><span id="page-8-4"></span><span id="page-8-3"></span>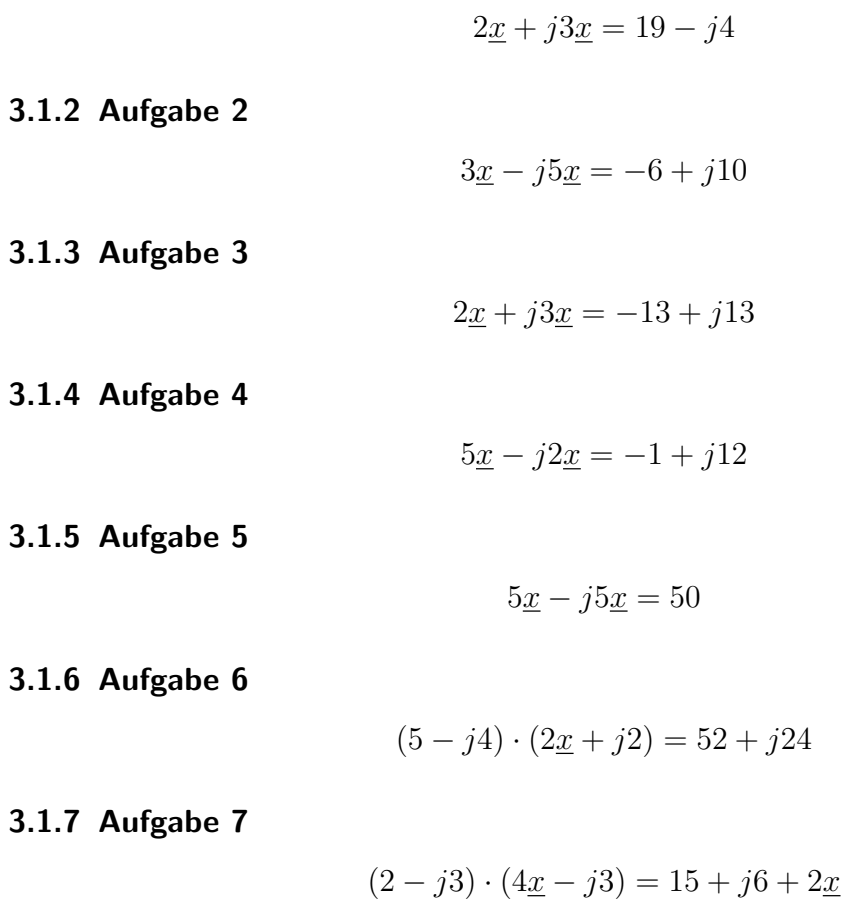

<span id="page-8-9"></span><span id="page-8-8"></span><span id="page-8-7"></span><span id="page-8-6"></span>3.1.8 Aufgabe 8

 $(3 - j2)(3\underline{x} + 5) = 12\underline{x} - j10$ 

<span id="page-8-10"></span>3.1.9 Aufgabe 9

$$
(4 - j5)(5 - j2\underline{x}) = (3 + j2)\underline{x} + 4(9 - j2)
$$

<span id="page-8-11"></span>3.1.10 Aufgabe 10

$$
(5+j4)(2\underline{x}+j5) = 4\underline{x} - 20 + j25
$$

# <span id="page-9-0"></span>3.1.11 Aufgabe 11

$$
(3+j2)(2\underline{x}+j3\underline{x})-26 = (4-j)(\underline{x}+2)+j42
$$

### <span id="page-9-1"></span>3.1.12 Aufgabe 12

$$
(2+j)(\underline{x}-j2\underline{x})+j6 = (1+j2)(2\underline{x}-j\underline{x})-12
$$

# <span id="page-9-2"></span>3.1.13 Aufgabe 13

$$
(2-j4)(3\underline{x}+j2\underline{x})-6(4+j) = (3-j2)(\underline{x}+j4\underline{x})-j\underline{x}(10-j11)
$$

# <span id="page-9-3"></span>3.1.14 Aufgabe 14

$$
(1+j5)(2\underline{x}-j4\underline{x})+32+j4=(2+j5)(3\underline{x}-j\underline{x})+2\underline{x}
$$

### <span id="page-9-4"></span>3.1.15 Aufgabe 15

$$
\frac{60x - j50}{3 - j2} = 15x + 25
$$

### <span id="page-9-5"></span>3.1.16 Aufgabe 16

$$
\frac{x-3+j2}{x+j1} = \frac{x-2+j5}{x+1+j2}
$$

### <span id="page-9-6"></span>3.1.17 Aufgabe 17

$$
\frac{2x - j2}{2x + j4} - \frac{x + 1 - j}{3x + j6} = \frac{x + 2 - j}{4x + j8}
$$

# <span id="page-9-7"></span>3.1.18 Aufgabe 18

$$
\frac{2x+2+j4}{3x-j3+6} - \frac{3x-3+j}{4x+8-j4} = 2-j
$$

# <span id="page-10-0"></span>3.2 Kompensationsaufgaben:

Bestimmen Sie die reelle Größe  $x$  so, dass der Imaginärteil des Terms  $\Gamma$ Null wird und bestimmen Sie dann den Wert des Terms T ¯ !

#### <span id="page-10-1"></span>3.2.1 Aufgabe 19

$$
T = \frac{15 - j6}{2x + 20 - j4}
$$

<span id="page-10-2"></span>3.2.2 Aufgabe 20

$$
\mathbf{T} = \frac{5 + j(2x + 4)}{3 + j6}
$$

<span id="page-10-3"></span>3.2.3 Aufgabe 21

$$
\mathbf{T} = \frac{\left(\frac{-j8}{4 - j2} + x\right) \cdot j8}{\frac{-j8}{4 - j2} + x + j8}
$$

<span id="page-10-4"></span>3.2.4 Aufgabe 22

$$
\mathbf{T} = \frac{-j25x}{x - j25} + j20
$$

# <span id="page-11-0"></span>3.3 Lineare Gleichungssysteme:

Bestimmen Sie die Definitions- und Lösungsmengen der Komplexen Lineargleichungssysteme!

### <span id="page-11-1"></span>3.3.1 Aufgabe 23

$$
(-5+j3)\underline{x} + (2+j)\underline{y} = -19 - j12
$$
  

$$
(2-j)\underline{x} + (2+j4)\underline{y} = -3 - j
$$

#### <span id="page-11-2"></span>3.3.2 Aufgabe 24

$$
(3+j2)\underline{x} - (5+j2)\underline{y} = -20+j17
$$
  

$$
(2-j3)\underline{x} + (1-j2)\underline{y} = 2-j3
$$

### <span id="page-11-3"></span>3.3.3 Aufgabe 25

$$
(3 - j5)x - (1 - j3)y = 0
$$
  

$$
(6 - j10)x + (2 + j5)y = 7 - j23
$$

### <span id="page-11-4"></span>3.3.4 Aufgabe 26

$$
(2 - j2)x + (3 - j2)y = -5
$$
  

$$
(3 - j2)x + (2 - j3)y = -2 + j7
$$

### <span id="page-11-5"></span>3.3.5 Aufgabe 27

$$
(1+j2)\underline{x} + (2-j2)\underline{y} - (1+j3)\underline{z} = -10 - j11
$$
  
\n
$$
(1-j2)\underline{x} + (3-j3)\underline{y} + (1+j3)\underline{z} = 9 + j2
$$
  
\n
$$
(2+j2)\underline{x} + (1+j2)\underline{y} + (2+j3)\underline{z} = 11 + j22
$$

# <span id="page-12-0"></span>3.3.6 Aufgabe 28

$$
(2+j2)\underline{x} - (2+j3)\underline{y} + 3\underline{z} = 8+j
$$
  
\n
$$
(3-j2)\underline{x} + (4+j6)\underline{y} + (1+j2)\underline{z} = -4+j9
$$
  
\n
$$
(3+j3)\underline{x} + (2-j3)\underline{y} + (2+j3)\underline{z} = 7+j6
$$

# <span id="page-12-1"></span>3.3.7 Aufgabe 29

$$
-3x - j2x + 4y - j2y = 3 - j37
$$
  

$$
x + j2x + 6y - j3y = -4 - j13
$$

# <span id="page-12-2"></span>3.3.8 Aufgabe 30

$$
3x - j2x + 2y + j5y = 23 - j3\n3x - jx - 2y - jy = -2 - j
$$

# <span id="page-13-0"></span>4 Lösungen der Übungsaufgaben

# <span id="page-13-1"></span>4.1 Lineare Gleichungen:

<span id="page-13-2"></span>4.1.1 Aufgabe 1

<span id="page-13-12"></span><span id="page-13-11"></span><span id="page-13-10"></span><span id="page-13-9"></span><span id="page-13-8"></span><span id="page-13-7"></span><span id="page-13-6"></span><span id="page-13-5"></span><span id="page-13-4"></span><span id="page-13-3"></span>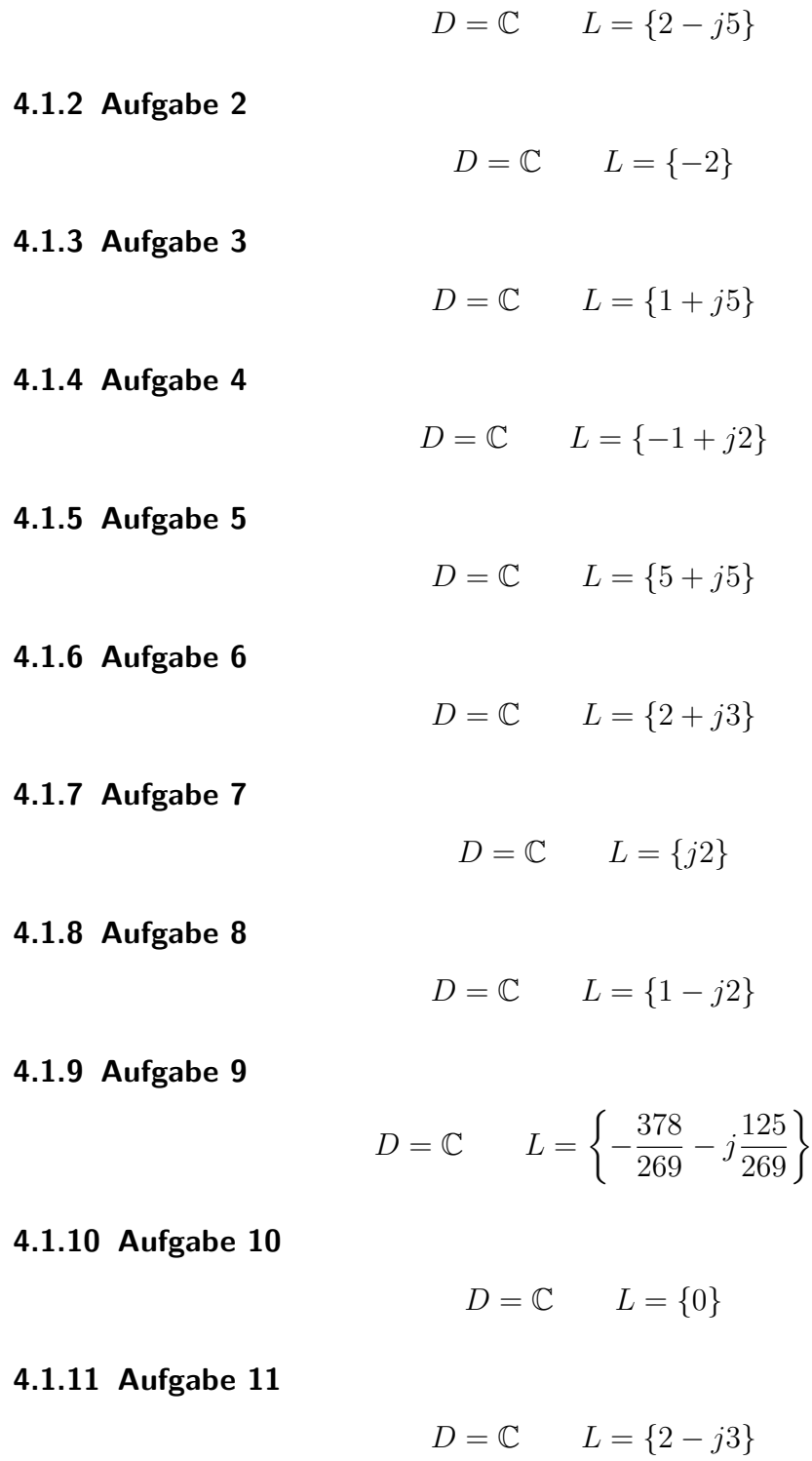

<span id="page-14-0"></span>4.1.12 Aufgabe 12

$$
D = \mathbb{C} \qquad L = \{1 - j2\}
$$

<span id="page-14-1"></span>4.1.13 Aufgabe 13

$$
D = \mathbb{C} \qquad L = \left\{ \frac{72}{65} - j \frac{69}{65} \right\}
$$

<span id="page-14-2"></span>4.1.14 Aufgabe 14

$$
D = \mathbb{C} \qquad L = \{-2 - j2\}
$$

<span id="page-14-3"></span>4.1.15 Aufgabe 15

 $D = \mathbb{C}$   $L = \{1 - j2\}$ 

<span id="page-14-4"></span>4.1.16 Aufgabe 16

$$
D = \mathbb{C} \setminus \{-j; -1 - j2\} \qquad L = \{-1 + j\}
$$

<span id="page-14-5"></span>4.1.17 Aufgabe 17

$$
D = \mathbb{C} \setminus \{-j2\} \qquad L = \{2+j\}
$$

<span id="page-14-6"></span>4.1.18 Aufgabe 18

$$
D = \mathbb{C} \setminus \{-2 + j\} \qquad L = \left\{ -\frac{11}{87} - j\frac{158}{87} \right\}
$$

# <span id="page-14-7"></span>4.2 Kompensationsaufgaben:

<span id="page-14-8"></span>4.2.1 Aufgabe 19

$$
x = -5 \qquad \underline{T} = 1, 5
$$

<span id="page-14-9"></span>4.2.2 Aufgabe 20

$$
x = 3 \qquad \mathbf{T} = \frac{5}{3}
$$

<span id="page-14-10"></span>4.2.3 Aufgabe 21

$$
x_1 = 2, 4
$$
  $T_1 = 4$ ;  $x_2 = -4$   $T_2 = -4$ 

<span id="page-14-11"></span>4.2.4 Aufgabe 22

$$
x = \pm 50 \qquad \mathbf{T} = \pm 10
$$

# <span id="page-15-0"></span>4.3 Lineare Gleichungssysteme:

<span id="page-15-1"></span>4.3.1 Aufgabe 23

$$
D = \mathbb{C}^2 \qquad L = \{(1+j3| - 2+j)\}
$$

<span id="page-15-2"></span>4.3.2 Aufgabe 24

$$
D = \mathbb{C}^2 \qquad L = \{(j2|2 - j3)\}
$$

<span id="page-15-3"></span>4.3.3 Aufgabe 25

$$
D = \mathbb{C}^2 \qquad L = \{(1 - j3|3 - j5)\}
$$

<span id="page-15-4"></span>4.3.4 Aufgabe 26

 $D = \mathbb{C}^2$   $L = \{(2+j2|-3-j2)\}$ 

<span id="page-15-5"></span>4.3.5 Aufgabe 27

$$
D = \mathbb{C}^3 \qquad L = \{ (2+j3|1-j2| - 4+j14) \}
$$

<span id="page-15-6"></span>4.3.6 Aufgabe 28

$$
D = \mathbb{C}^3 \qquad L = \{(1 - j|1 + j|1 + j2)\}
$$

<span id="page-15-7"></span>4.3.7 Aufgabe 29

$$
D = \mathbb{C}^2 \qquad L = \{(3 + j5|2 - j3)\}
$$

<span id="page-15-8"></span>4.3.8 Aufgabe 30

$$
D = \mathbb{C}^2 \qquad L = \{(2 - j|2 - j3)\}
$$

# <span id="page-16-0"></span>5 Lösungswege der Übungsaufgaben

# <span id="page-16-1"></span>5.1 Lineare Gleichungen:

Bei Aufgabe 1 bis Aufgabe 14 gibt es keine Einschränkungen im Definitionsbereich. Daher gilt hier immer  $D = \mathbb{C}$ , ohne dass jedes Mal einzeln darauf hingewiesen wird. Bei Aufgabe 15 bis 18 ist eine explizite Berechnung erforderlich.

#### <span id="page-16-2"></span>5.1.1 Aufgabe 1

$$
2\underline{x} + j3\underline{x} = 19 - j4 \quad | \quad \underline{x} \text{ ausklammen}
$$
  
\n
$$
\underline{x} \cdot (2 + j3) = 19 - j4 \quad | \quad (2 + j3)
$$
  
\n
$$
\underline{x} = \frac{19 - j4}{2 + j3} \quad | \quad \text{Konjugiert komplex erweitern}
$$
  
\n
$$
\underline{x} = \frac{(19 - j4) \cdot (2 - j3)}{(2 + j3) \cdot (2 - j3)}
$$
  
\n
$$
\underline{x} = \frac{38 - j57 - j8 + j^2 12}{4 - j^2 9}
$$
  
\n
$$
\underline{x} = \frac{38 - j57 - j8 - 12}{4 + 9}
$$
  
\n
$$
\underline{x} = \frac{26 - j65}{13}
$$
  
\n
$$
\underline{x} = \frac{26}{13} - j\frac{65}{13}
$$
  
\n
$$
\underline{x} = 2 - j5
$$
  
\n
$$
L = \{2 - j5\}
$$

# <span id="page-17-0"></span>5.1.2 Aufgabe 2

$$
3\underline{x} - j5\underline{x} = -6 + j10
$$
  
\n
$$
\underline{x} \cdot (3 - j5) = -6 + j10 \quad | \cdot (3 - j5)
$$
  
\n
$$
\underline{x} = \frac{-6 + j10}{3 - j5} \quad | \text{ Konjugiert komplex erweitern}
$$
  
\n
$$
\underline{x} = \frac{(-6 + j10) \cdot (3 + j5)}{(3 - j5) \cdot (3 + j5)}
$$
  
\n
$$
\underline{x} = \frac{-18 - j30 + j30 + j^250}{9 - j^225}
$$
  
\n
$$
\underline{x} = \frac{-18 - j30 + j30 - 50}{9 + 25}
$$
  
\n
$$
\underline{x} = \frac{-68}{34}
$$
  
\n
$$
\underline{x} = -2
$$
  
\n
$$
L = \{-2\}
$$

Hier haben wir zufällig den Sonderfall, dass die Lösung eine Reelle Zahl ist.  $\,$ 

# <span id="page-17-1"></span>5.1.3 Aufgabe 3

$$
2x + j3x = -13 + j13
$$
  
\n
$$
x \cdot (2 + j3) = -13 + j13 \quad | \cdot (2 + j3)
$$
  
\n
$$
x = \frac{-13 + j13}{2 + j3} \quad | \text{ Konjugiert komplex erweitern}
$$
  
\n
$$
x = \frac{(-13 + j13) \cdot (2 - j3)}{(2 + j3) \cdot (2 - j3)}
$$
  
\n
$$
x = \frac{-26 + j39 + j26 - j^239}{4 - j^29}
$$
  
\n
$$
x = \frac{-26 + j39 + j26 + 39}{4 + 9}
$$
  
\n
$$
x = \frac{13 + j65}{13}
$$
  
\n
$$
x = \frac{13}{13} + j\frac{65}{13}
$$
  
\n
$$
x = 1 + j5
$$
  
\n
$$
L = \{1 + j5\}
$$

# <span id="page-18-0"></span>5.1.4 Aufgabe 4

$$
5\underline{x} - j2\underline{x} = -1 + j12
$$
  
\n
$$
\underline{x} \cdot (5 - j2) = -1 + j12 \quad | \cdot (5 - j2)
$$
  
\n
$$
\underline{x} = \frac{-1 + j12}{5 - j2} \quad | \text{ Konjugiert komplex erweitern}
$$
  
\n
$$
\underline{x} = \frac{(-1 + j12) \cdot (5 + j2)}{(5 - j2) \cdot (5 + j2)}
$$
  
\n
$$
\underline{x} = \frac{-5 - j2 + j60 + j^2 24}{25 - j^2 4}
$$
  
\n
$$
\underline{x} = \frac{-5 - j2 + j60 - 24}{25 + 4}
$$
  
\n
$$
\underline{x} = \frac{-29 + j58}{29}
$$
  
\n
$$
\underline{x} = -\frac{29}{29} + j\frac{58}{29}
$$
  
\n
$$
\underline{x} = -1 + j2
$$
  
\n
$$
L = \{-1 + j2\}
$$

# <span id="page-18-1"></span>5.1.5 Aufgabe 5

$$
5\underline{x} - j5\underline{x} = 50
$$
  
\n
$$
\underline{x} \cdot (5 - j5) = 50 \quad | : (5 - j5)
$$
  
\n
$$
\underline{x} = \frac{50}{5 - j5} \quad | \text{ Konjugiert komplex erweitern}
$$
  
\n
$$
\underline{x} = \frac{50 \cdot (5 + j5)}{(5 - j5) \cdot (5 + j5)}
$$
  
\n
$$
\underline{x} = \frac{250 + j250}{25 - j^2 25}
$$
  
\n
$$
\underline{x} = \frac{250 + j250}{25 + 25}
$$
  
\n
$$
\underline{x} = \frac{250 + j250}{50}
$$
  
\n
$$
\underline{x} = \frac{250}{50} + j\frac{250}{50}
$$
  
\n
$$
\underline{x} = 5 + j5
$$
  
\n
$$
L = \{5 + j5\}
$$

# <span id="page-19-0"></span>5.1.6 Aufgabe 6

$$
(5 - j4) \cdot (2x + j2) = 52 + j24
$$
  
\n
$$
10x + j10 - j8x - j^28 = 52 + j24
$$
 |j<sup>2</sup> = -1  
\n
$$
10x + j10 - j8x + 8 = 52 + j24
$$
 | -8 - j10  
\n
$$
10x - j8x = 44 + j14
$$
  
\n
$$
(10 - j8)x = 44 + j14
$$
 | (10 - j8)  
\n
$$
x = \frac{44 + j14}{10 - j8}
$$
 | Konjugiert komplex erweitern  
\n
$$
x = \frac{(44 + j14)(10 + j8)}{(10 - j8)(10 + j8)}
$$
  
\n
$$
x = \frac{440 + j352 + j140 + j^2112}{100 - j^264}
$$
 |j<sup>2</sup> = -1  
\n
$$
x = \frac{440 + j352 + j140 - 112}{100 + 64}
$$
  
\n
$$
x = \frac{328 + j492}{164}
$$
  
\n
$$
x = \frac{328 + j492}{164}
$$
  
\n
$$
x = 2 + j3
$$
  
\n
$$
L = \{2 + j3\}
$$

# <span id="page-19-1"></span>5.1.7 Aufgabe 7

$$
(2 - j3) \cdot (4\underline{x} - j3) = 15 + j6 + 2\underline{x}
$$
  
\n
$$
8\underline{x} - j6 - j12\underline{x} - 9 = 15 + j6 + 2\underline{x} + j6 + 9 - 2\underline{x}
$$
  
\n
$$
6\underline{x} - j12\underline{x} = 24 + j12
$$
  
\n
$$
(6 - j12)\underline{x} = 24 + j12 + (6 - j12)
$$
  
\n
$$
\underline{x} = \frac{24 + j12}{6 - j12} + \text{Konjugiert komplex erweitern}
$$
  
\n
$$
\underline{x} = \frac{(24 + j12)(6 + j12)}{(6 - j12)(6 + j12)}
$$
  
\n
$$
\underline{x} = \frac{144 + j288 + j72 - 144}{36 + 144}
$$
  
\n
$$
\underline{x} = \frac{j360}{180}
$$
  
\n
$$
\underline{x} = j2
$$
  
\n
$$
L = \{j2\}
$$

20

# <span id="page-20-0"></span>5.1.8 Aufgabe 8

$$
(3 - j2)(3\underline{x} + 5) = 12\underline{x} - j10
$$
  
\n
$$
9\underline{x} + 15 - j6\underline{x} - j10 = 12\underline{x} - j10 \quad | -15 + j10 - 12\underline{x}
$$
  
\n
$$
-3\underline{x} - j6\underline{x} = -15 \quad | : (-3 - j6)
$$
  
\n
$$
\underline{x} = \frac{-15}{-3 - j6} \quad | \text{ Konjugiert komplex erweitern}
$$
  
\n
$$
\underline{x} = \frac{(-15)(-3 + j6)}{(-3 - j6)(-3 + j6)}
$$
  
\n
$$
\underline{x} = \frac{45 - j90}{9 + 36}
$$
  
\n
$$
\underline{x} = \frac{45 - j90}{45}
$$
  
\n
$$
\underline{x} = \frac{45}{45} - j\frac{90}{45}
$$
  
\n
$$
\underline{x} = 1 - j2
$$
  
\n
$$
L = \{1 - j2\}
$$

# <span id="page-20-1"></span>5.1.9 Aufgabe 9

$$
(4 - j5)(5 - j2x) = (3 + j2)x + 4(9 - j2)
$$
  
\n
$$
20 - j8x - j25 - 10x = 3x + j2x + 36 - j8 \quad | -20 + j25 - 3x - j2x
$$
  
\n
$$
-13x - j10x = 16 + j17
$$
  
\n
$$
(-13 - j10)x = 16 + j17 \quad |: (-13 - j10)
$$
  
\n
$$
x = \frac{16 + j17}{-13 - j10} \quad | \text{ Konjugiert komplex erweitern}
$$
  
\n
$$
x = \frac{(16 + j17)(-13 + j10)}{(-13 - j10)(-13 + j10)}
$$
  
\n
$$
x = \frac{-208 + j160 - j221 - 170}{169 + 100}
$$
  
\n
$$
x = \frac{-378 - j61}{269}
$$
  
\n
$$
x = -\frac{378}{269} - j\frac{61}{269}
$$
  
\n
$$
x = -1, 405 - j0, 2268
$$
  
\n
$$
L = \begin{cases} -\frac{378}{269} - j\frac{61}{269} \\ -\frac{378}{269} - j\frac{61}{269} \end{cases}
$$

# <span id="page-21-0"></span>5.1.10 Aufgabe 10

$$
(5+j4)(2\underline{x} + j5) = 4\underline{x} - 20 + j25
$$
  
\n
$$
10\underline{x} + j25 + j8\underline{x} - 20 = 4\underline{x} - 20 + j25 \mid -j25 + 20 - 4\underline{x}
$$
  
\n
$$
6\underline{x} + j8\underline{x} = 0
$$
  
\n
$$
(6+j8)\underline{x} = 0 \mid : (6+j8)
$$
  
\n
$$
\underline{x} = \frac{0}{6+j8}
$$
  
\n
$$
\underline{x} = 0
$$
  
\n
$$
L = \{0\}
$$

# <span id="page-21-1"></span>5.1.11 Aufgabe 11

$$
(3+j2)(2\underline{x} + j3\underline{x}) - 26 = (4-j)(\underline{x} + 2) + j42
$$
  
\n
$$
6\underline{x} + j9\underline{x} + j4\underline{x} - 6\underline{x} - 26 = 4\underline{x} + 8 - j\underline{x} - j2 + j42 \quad | + 26 - 4\underline{x} + j\underline{x} - 4\underline{x} + j14\underline{x} = 34 + j40
$$
  
\n
$$
(-4+j14)\underline{x} = 34 + j40 \quad | : (-4-j14)
$$
  
\n
$$
\underline{x} = \frac{34 + j40}{-4 + j14}
$$
  
\n
$$
\underline{x} = \frac{(34 + j40)(-4 - j14)}{(-4 + j14)(-4 - j14)}
$$
  
\n
$$
\underline{x} = \frac{-136 - j476 - j160 + 560}{16 + 196}
$$
  
\n
$$
\underline{x} = \frac{424 - j636}{212}
$$
  
\n
$$
\underline{x} = \frac{424}{212} - j\frac{636}{212}
$$
  
\n
$$
\underline{x} = 2 - j3
$$
  
\n
$$
L = \{2 - j3\}
$$

# <span id="page-22-0"></span>5.1.12 Aufgabe 12

$$
(2+j)(\underline{x} - j2\underline{x}) + j6 = (1+j2)(2\underline{x} - j\underline{x}) - 12
$$
  
\n
$$
2\underline{x} - j4\underline{x} + j\underline{x} + 2\underline{x} + j6 = 2\underline{x} - j\underline{x} + j4\underline{x} + 2\underline{x} - 12
$$
  
\n
$$
4\underline{x} - j3\underline{x} + j6 = 4\underline{x} + j3\underline{x} - 12 \quad | -j6 - 4\underline{x} - j3\underline{x} - j6\underline{x} = -j6 - 12 \quad | : (-j6)
$$
  
\n
$$
\underline{x} = \frac{-j6 - 12}{-j6}
$$
  
\n
$$
\underline{x} = \frac{(-j6 - 12) \cdot j}{-j6 \cdot j}
$$
  
\n
$$
\underline{x} = \frac{6 - j12}{6}
$$
  
\n
$$
\underline{x} = 1 - j2
$$
  
\n
$$
L = \{1 - j2\}
$$

# <span id="page-22-1"></span>5.1.13 Aufgabe 13

$$
(2-j4)(3\underline{x} + j2\underline{x}) - 6(4+j) = (3-j2)(\underline{x} + j4\underline{x}) - j\underline{x}(10 - j11)
$$
  
\n
$$
6\underline{x} + j4\underline{x} - j12\underline{x} + 8\underline{x} - 24 - j6 = 3\underline{x} + j12\underline{x} - j2\underline{x} + 8\underline{x} - j10\underline{x} - 11\underline{x}
$$
  
\n
$$
14\underline{x} - j8\underline{x} = 24 + j6
$$
  
\n
$$
(14 - j8)\underline{x} = 24 + j6
$$
  
\n
$$
\underline{x} = \frac{24 + j6}{14 - j8}
$$
  
\n
$$
\underline{x} = \frac{(24 + j6)(14 + j8)}{(14 - j8)(14 + j8)}
$$
  
\n
$$
\underline{x} = \frac{336 + j192 + j84 - 48}{196 + 64}
$$
  
\n
$$
\underline{x} = \frac{288 + j276}{260}
$$
  
\n
$$
\underline{x} = \frac{288}{260} - j\frac{276}{260}
$$
  
\n
$$
\underline{x} = \frac{72}{65} - j\frac{69}{65}
$$
  
\n
$$
L = \begin{cases} 72 & -j69 \\ 65 & -j65 \end{cases}
$$

# <span id="page-23-0"></span>5.1.14 Aufgabe 14

$$
(1+j5)(2\underline{x} - j4\underline{x}) + 32 + j4 = (2+j5)(3\underline{x} - j\underline{x}) + 2\underline{x}
$$
  
\n
$$
2\underline{x} - j4\underline{x} + j10\underline{x} + 20\underline{x} + 32 + j4 = 6\underline{x} - j2\underline{x} + j15\underline{x} + 5\underline{x} + 2\underline{x}
$$
  
\n
$$
22\underline{x} + j6\underline{x} + 32 + j4 = 13\underline{x} + j13\underline{x}
$$
  
\n
$$
9\underline{x} - j7\underline{x} = -32 - j4
$$
  
\n
$$
(9 - j7)\underline{x} = -32 - j4
$$
  
\n
$$
\underline{x} = \frac{-32 - j4}{9 - j7}
$$
  
\n
$$
\underline{x} = \frac{(-32 - j4)(9 + j7)}{(9 - j7)(9 + j7)}
$$
  
\n
$$
\underline{x} = \frac{-288 - j224 - j36 + 28}{81 + 49}
$$
  
\n
$$
\underline{x} = \frac{-260 - j260}{130}
$$
  
\n
$$
\underline{x} = -\frac{260}{130} - j\frac{260}{130}
$$
  
\n
$$
\underline{x} = -2 - j2
$$
  
\n
$$
L = \{-2 - j2\}
$$

# <span id="page-24-0"></span>5.1.15 Aufgabe 15

$$
\frac{60x - j50}{3 - j2} = 15x + 25
$$

Da im Nenner kein Term mit  $\underline{x}$  vorkommt, gibt es für den Definitionsbereich keine Einschränkungen.

$$
D=\mathbb{C}
$$

Bestimmen wir nun die Lösungsmenge.

$$
\frac{60x - j50}{3 - j2} = 15x + 25 \quad | \cdot (3 - j2)
$$
\n
$$
60x - j50 = (15x + 25)(3 - j2)
$$
\n
$$
60x - j50 = 45x - j30x + 75 - j50 \quad | + j50 - 45x + j30x
$$
\n
$$
15x + j30x = 75
$$
\n
$$
(15 + j30)x = 75 \quad | \cdot (15 + j30)
$$
\n
$$
x = \frac{75}{15 + j30}
$$
\n
$$
x = \frac{75 \cdot (15 - j30)}{(15 + j30) \cdot (15 - j30)}
$$
\n
$$
x = \frac{1125 - j2250}{225 + 900}
$$
\n
$$
x = \frac{1125 - j2250}{1125}
$$
\n
$$
x = \frac{1125 - j2250}{1125}
$$
\n
$$
x = \frac{1125}{1125} - j\frac{2250}{1125}
$$
\n
$$
x = 1 - j2
$$
\n
$$
L = \{1 - j2\}
$$

#### <span id="page-25-0"></span>5.1.16 Aufgabe 16

$$
\frac{\underline{x} - 3 + j2}{\underline{x} + j1} = \frac{\underline{x} - 2 + j5}{\underline{x} + 1 + j2}
$$

In beiden Nennern tauchen Terme mit  $\underline{x}$  auf. Somit müssen die  $\underline{x}$ -Werte aus dem Definitionsbereich ausgeschlossen werden, für die der eine oder der andere Nenner Null wird. Für den ersten Nenner ist das der Fall für  $\underline{x} = -j$  und für den zweiten Nenner für  $\underline{x} = -1 - i2$ . Also sieht der Definitionsbereich so aus:

$$
D=\mathbb{C}\setminus\{-j;-1-j2\}
$$

Bestimmen wir nun die Lösungsmenge.

Gleichungen mit Brüchen bekommt man bekanntlich am besten in den Griff, indem man die Gleichung mit dem Hauptnenner multipliziert. Da die beiden Nenner teilerfremd sind, ist der Hauptnenner das Produkt der Nenner.

$$
\frac{x-3+j2}{x+j1} = \frac{x-2+j5}{x+1+j2} \quad | \cdot (x+j1) \cdot (x+1+j2)
$$
\n
$$
\frac{(x-3+j2)(x+1+j2)}{x^2+x+j2x-3x-3-j6+j2x+j2-4} = \frac{x^2+jx-2x-j5(2+j1)}{x^2-2x+j4x-7-j4} = \frac{x^2+ jx-2x-j2+j5x-5}{x^2-2x+j4x-7-j4} = \frac{x^2-2x+j6x-5-j2}{x^2-2x+j2} \quad | \cdot (-j2)
$$
\n
$$
x = \frac{2+j2}{-j2}
$$
\n
$$
x = \frac{2+j2}{-j2}
$$
\n
$$
x = \frac{(2+j2) \cdot j}{(-j2) \cdot j}
$$
\n
$$
x = \frac{j2-2}{2}
$$
\n
$$
x = j\frac{2}{2} - \frac{2}{2}
$$
\n
$$
x = j-1
$$
\n
$$
L = \{-1+j\}
$$

#### <span id="page-26-0"></span>5.1.17 Aufgabe 17

$$
\frac{2x - j2}{2x + j4} - \frac{x + 1 - j}{3x + j6} = \frac{x + 2 - j}{4x + j8}
$$

Gleichungen mit Brüchen bekommt man bekanntlich am besten in den Griff, indem man die Gleichung mit dem Hauptnenner multipliziert. Führen wir also eine Nenneranalyse durch, wie von Reellen Bruchgleichungen gewohnt.

$$
2\underline{x} + j4 = 2 \qquad (x + j2) \qquad EF = 2 \cdot 3 = 6
$$
  
\n
$$
3\underline{x} + j6 = 3 \quad (x + j2) \qquad EF = 2^2 = 4
$$
  
\n
$$
4\underline{x} + j8 = 2^2 \quad (x + j2) \qquad EF = 3
$$
  
\n
$$
HN = 2^2 \quad 3 \quad (x + j2)
$$

Aus dem Ansatz  $(\underline{x} + j2) = 0$  ergibt sich der Definitionsbereich:

$$
D=\mathbb{C}\setminus\{-j2\}
$$

Bestimmen wir nun die Lösungsmenge.

$$
\frac{2x - j2}{2x + j4} - \frac{x + 1 - j}{3x + j6} = \frac{x + 2 - j}{4x + j8} \quad | \cdot HN
$$
  
(2x - j2) \cdot 6 - (x + 1 - j) \cdot 4 = (x + 2 - j) \cdot 3  
12x - j12 - 4x - 4 + j4 = 3x + 6 - j3  
8x - 4 - j8 = 3x + 6 - j3 \quad | + 4 + j8 - 3x  
5x = 10 + j5 \quad | \cdot 5  
x = 2 + j  
L = {2 + j}

### <span id="page-27-0"></span>5.1.18 Aufgabe 18

$$
\frac{2x+2+j4}{3x-j3+6} - \frac{3x-3+j}{4x+8-j4} = 2-j
$$

Gleichungen mit Brüchen bekommt man bekanntlich am besten in den Griff, indem man die Gleichung mit dem Hauptnenner multipliziert. Führen wir also eine Nenneranalyse durch, wie von Reellen Bruchgleichungen gewohnt.

$$
3\underline{x} - j3 + 6 = 3 \cdot (\underline{x} + 2 - j) \quad EF = 2^2 = 4
$$
  

$$
4\underline{x} + 8 - j4 = 2^2 \cdot (\underline{x} + 2 - j) \quad EF = 3
$$
  

$$
HN = 2^2 \cdot 3 \cdot (\underline{x} + 2 - j)
$$

Aus dem Ansatz $(\underline{x} + 2 - j) = 0$ ergibt sich der Definitionsbereich:

$$
D=\mathbb{C}\setminus\{-2+j\}
$$

Bestimmen wir nun die Lösungsmenge.

$$
\frac{2x+2+j4}{3x-j3+6} - \frac{3x-3+j}{4x+8-j4} = 2-j + HN
$$
  
\n
$$
(2x+2+j4) \cdot 4 - (3x-3+j) \cdot 3 = (2-j) \cdot 12(x+2-j)
$$
  
\n
$$
8x+8+j16-9x+9-j3 = (2-j) \cdot (12x+24-j12)
$$
  
\n
$$
-x+17+j13 = 24x+48-j24-j12x-j24-12
$$
  
\n
$$
-x+17+j13 = 24x+36-j48-j12x-j17-j13-24x+j12x
$$
  
\n
$$
-25x+j12x = 19-j61
$$
  
\n
$$
(-25+j12)x = 19-j61 + (25+j12)
$$
  
\n
$$
x = \frac{19-j61}{-25+j12}
$$
  
\n
$$
x = \frac{(19-j61)(-25-j12)}{(-25+j12)(-25-j12)}
$$
  
\n
$$
x = \frac{-475-j228+j1525-732}{625+144}
$$
  
\n
$$
x = \frac{-1207+j1297}{769}
$$
  
\n
$$
x = -\frac{1207}{769}+j\frac{1297}{769}
$$
  
\n
$$
L \approx {-1,5696+j1,6866}
$$

### <span id="page-28-0"></span>5.2 Kompensationsaufgaben:

Hier folgen die Lösungen der Aufgaben mit reellem Term.

Zu allen Aufgaben gibt es zwei grundsätzlich verschiedene Lösungswege.

- Man formt den Term so um, dass er in einen Realteil und in einen Imaginärteil zerlegt werden kann. Dann nimmt man den Imaginärteil und setzt ihn gleich Null.
- Man setzt  $T = T$ , da er ja ohne Imaginärteil als Reelle Zahl aufgefasst werden  $\frac{1}{2}$  , as of ja omio magnation as recent Lain augencie werden kann. Dann formt man die Gleichung mit den beiden reellen Größen  $T$  und  $x$  so um, dass eine Lineare Gleichung entsteht. Diese zerlegt man dann in eine Gleichung mit den Realteilen und eine mit den Imaginärteilen. Dieses Gleichungssystem 2. Ordnung kann dann gelöst werden.

Zu Aufgabe 19 und 20 werden beide Lösungsverfahren vorgestellt, Aufgabe 21 und 22 werden nur mit dem zweiten Verfahren gelöst, weil es effizienter ist.

#### <span id="page-28-1"></span>5.2.1 Aufgabe 19

$$
T = \frac{15 - j6}{2x + 20 - j4}
$$

#### 1. Lösungsverfahren:

$$
T = \frac{15 - j6}{2x + 20 - j4}
$$
  
= 
$$
\frac{(15 - j6) \cdot (2x + 20 + j4)}{(2x + 20 - j4) \cdot (2x + 20 + j4)}
$$
  
= 
$$
\frac{30x + 300 + j60 - j12x - j120 - j^2 24}{(2x + 20)^2 - j^2 4^2}
$$
  
= 
$$
\frac{30x + 300 - j60 - j12x + 24}{4x^2 + 80x + 400 + 16}
$$
  

$$
T = \frac{30x + 324}{4x^2 + 80x + 416} + j \frac{-60 - 12x}{4x^2 + 80x + 416}
$$
  
ReT

$$
Im T = 0
$$
  
\n
$$
\frac{-60 - 12x}{4x^2 + 80x + 416} = 0 \quad | \cdot (4x^2 + 80x + 416)
$$
  
\n
$$
-60 - 12x = 0 \quad | + 60
$$
  
\n
$$
-12x = 60 \quad | \cdot (-12)
$$
  
\n
$$
x = -5
$$
  
\n
$$
T = Re T = \frac{30 \cdot (-5) + 324}{4 \cdot (-5)^2 + 80 \cdot (-5) + 416} = \frac{174}{116} = 1,5
$$
  
\n
$$
x = -5 \quad T = 1,5
$$

#### 2. Lösungsverfahren:

Da  $ImT$ ¯  $= 0$  ist, ist  $T$ ¯  $= T$ .

$$
T = \frac{15 - j6}{2x + 20 - j4}
$$
  
\n
$$
T = \frac{15 - j6}{2x + 20 - j4} \quad | \cdot (2x + 20 - j4)
$$
  
\n
$$
2xT + 20T - j4T = 15 - j6
$$

Aus dieser Gleichung können nun zwei Gleichungen gemacht werden, nämlich eine mit den Realteilen und eine mit den Imaginärteilen.

Re: 
$$
2xT + 20T = 15
$$
  
Im:  $-4T = -6$ 

Aus der Imaginären Gleichung kann sofort  $T$  bestimmt werden.

$$
-4T = -6 |: (-4)T = 1,5
$$

Das Ergebnis setzen wir in die Reelle Gleichung ein und bestimmen x.

$$
2xT + 20T = 15
$$
  
\n
$$
2x \cdot 1, 5 + 20 \cdot 1, 5 = 15
$$
  
\n
$$
3x + 30 = 15 | -30
$$
  
\n
$$
3x = -15 | : 3
$$
  
\n
$$
x = -5
$$
  
\n
$$
x = -5
$$

# <span id="page-30-0"></span>5.2.2 Aufgabe 20

$$
\mathbf{T} = \frac{5 + j(2x + 4)}{3 + j6}
$$

# 1. Lösungsverfahren:

$$
T = \frac{5 + j(2x + 4)}{3 + j6}
$$
  
= 
$$
\frac{(5 + j(2x + 4)) \cdot (3 - j6)}{(3 + j6) \cdot (3 - j6)}
$$
  
= 
$$
\frac{15 - j30 + j3(2x + 4) + 6(2x + 4)}{9 + 36}
$$
  
= 
$$
\frac{15 - j30 + j6x + j12 + 12x + 24}{45}
$$
  
= 
$$
\frac{39 + 12x}{45} + j \frac{6x - 18}{45}
$$
  

$$
n \in \mathbb{Z}
$$
  

$$
n \in \mathbb{Z}
$$

$$
Im\Gamma = 0
$$
  
\n
$$
\frac{6x - 18}{45} = 0 \quad | \cdot 45
$$
  
\n
$$
6x - 18 = 0 \quad | + 18
$$
  
\n
$$
6x = 18 \quad | \cdot 6
$$
  
\n
$$
x = 3
$$
  
\n
$$
\Gamma = Re\Gamma = \frac{39 + 12x}{45} = \frac{39 + 12 \cdot 3}{45} = \frac{5}{3}
$$
  
\n
$$
\boxed{x = 3 \quad \Gamma = \frac{5}{3}}
$$

### 2. Lösungsverfahren:

Da  $ImT$ ¯  $= 0$  ist, ist  $T$ ¯  $= T$ .

$$
T = \frac{5 + j(2x + 4)}{3 + j6}
$$
  
\n
$$
T = \frac{5 + j(2x + 4)}{3 + j6} \quad | \cdot (3 + j6)
$$
  
\n
$$
3T + j6T = 5 + j(2x + 4)
$$
  
\n
$$
3T + j6T = 5 + j2x + j4
$$

Aus dieser Gleichung können nun zwei Gleichungen gemacht werden, nämlich eine mit den Realteilen und eine mit den Imaginärteilen.

Re: 
$$
3T = 5
$$
 Im:  $6T = 2x + 4$ 

Aus der Reellen Gleichung kann sofort T bestimmt werden.

$$
3T = 5 |: 5
$$

$$
T = \frac{5}{3}
$$

Das Ergebnis setzen wir in die Imaginäre Gleichung ein und bestimmen  $x$ .

$$
6T = 2x + 4
$$
  
\n
$$
6 \cdot \frac{5}{3} = 2x + 4 \quad | - 4
$$
  
\n
$$
10 - 4 = 2x
$$
  
\n
$$
6 = 2x \quad | \cdot 2
$$
  
\n
$$
x = 3
$$
  
\n
$$
x = 3
$$
  
\n
$$
x = 3
$$
  
\n
$$
T = \frac{5}{3}
$$

#### <span id="page-32-0"></span>5.2.3 Aufgabe 21

$$
\mathbf{T} = \frac{\left(\frac{-j8}{4 - j2} + x\right) \cdot j8}{\frac{-j8}{4 - j2} + x + j8}
$$

Da  $ImT$ ¯  $= 0$  ist, ist  $T$ ¯  $=T.$ 

$$
T = \frac{\left(\frac{-j8}{4-j2} + x\right) \cdot j8}{\frac{-j8}{4-j2} + x + j8}
$$

$$
T = \frac{\left(\frac{-j8}{4-j2} + x\right) \cdot j8}{\frac{-j8}{4-j2} + x + j8} \cdot \left(\frac{-j8}{4-j2} + x + j8\right)
$$

$$
\frac{-j8T}{4-j2} + xT + j8T = \left(\frac{-j8}{4-j2} + x\right) \cdot j8
$$

$$
\frac{-j8T}{4-j2} + xT + j8T = \frac{-j^264}{4-j2} + j8x \cdot \left(\frac{4-j2}{4-j2}\right)
$$

$$
-j8T + xT \cdot (4-j2) + j8T \cdot (4-j2) = 64 + j8x \cdot (4-j2)
$$

$$
-j8T + 4xT - j2xT + j32T + 16T = 64 + j32x + 16x
$$

$$
4xT - j2xT + j24T + 16T = 64 + j32x + 16x
$$

Aus dieser Gleichung können nun zwei Gleichungen gemacht werden, nämlich eine mit den Realteilen und eine mit den Imaginärteilen.

Re: 
$$
4xT + 16T = 64 + 16x
$$
  
Im:  $-2xT + 24T = 32x$ 

Ich löse die Reelle Gleichung nach  $T$  auf, um das Ergenbis in die Imaginäre Gleichung einsetzen zu können.

$$
4xT + 16T = 64 + 16x
$$
  

$$
(4x + 16) \cdot T = 16x + 64 \quad |:(4x + 16)
$$

Achtung! Wenn ich durch einen Term dividiere, dann muss ich sicher sein, dass der nicht Null werden kann. Für  $x = -4$  wäre das aber der Fall. Setze ich diesen Wert in die Gleichung ein, erhalte ich eine wahre Aussage, der Wert  $x_1 = -4$  stellt also eine Lösung dar. Der weitere Lösungsweg betrifft also nur noch das Wertepaar  $x_2/T_2!$ 

$$
T_2 = \frac{16x_2 + 64}{4x_2 + 16}
$$
  
\n
$$
T_2 = \frac{16 \cdot (x_2 + 4)}{4 \cdot (x_2 + 4)}
$$
 | Kürzen mit  $(x_2 + 4)$   
\n
$$
T_2 = \frac{16}{4}
$$
  
\n
$$
T_2 = 4
$$

Ich setze den gefundenen Wert in die Imaginäre Gleichung ein, um $\boldsymbol{x}_2$ zu erhalten.

$$
-2x_2T_2 + 24T_2 = 32x_2
$$
  
\n
$$
-2x_2 \cdot 4 + 24 \cdot 4 = 32x_2
$$
  
\n
$$
-8x_2 + 96 = 32x_2 + 8x_2
$$
  
\n
$$
96 = 40x_2 + 40
$$
  
\n
$$
x_2 = 2, 4
$$

Die Lösung  $x_1 = -4$  setze ich ebenfalls in die Imaginäre Gleichung ein, um das zugehörige  $T_1$  zu bestimmen.

$$
-2x_1T_1 + 24T_1 = 32x_1
$$
  
\n
$$
-2 \cdot (-4) \cdot T_1 + 24T_1 = 32 \cdot (-4)
$$
  
\n
$$
8T_1 + 24T_1 = -128
$$
  
\n
$$
32T_1 = -128 \mid : 32
$$
  
\n
$$
T_1 = -4
$$
  
\n
$$
x_1 = -4 \; ; \; T_1 = -4
$$
und 
$$
x_2 = 2, 4 \; ; \; T_2 = 4
$$

#### <span id="page-34-0"></span>5.2.4 Aufgabe 22

$$
\mathbf{T} = \frac{-j25x}{x - j25} + j20
$$

Da  $ImT$ ¯  $= 0$  ist, ist  $T$ ¯  $=T.$ 

$$
T = \frac{-jx25}{x - j25} + j20
$$
  
\n
$$
T = \frac{-j25x}{x - j25} + j20 \quad | \cdot (x - j25)
$$
  
\n
$$
xT - j25T = -j25x + j20x + 500
$$

Aus dieser Gleichung können nun zwei Gleichungen gemacht werden, nämlich eine mit den Realteilen und eine mit den Imaginärteilen.

Re: 
$$
xT = 500
$$
  
Im:  $-25T = -5x$ 

Ich stelle die Imaginäre Gleichung nach  $T$  um, damit das Ergebnis in die Reelle Gleichung eingesetzt werden kann.

$$
-25T = -5x \quad |: (-25)
$$

$$
T = \frac{1}{5}x
$$

Das Ergebnis setzen wir in die Imaginäre Gleichung ein und bestimmen  $x$ .

$$
xT = 500
$$
  
\n
$$
x \cdot \frac{1}{5}x = 500
$$
  
\n
$$
\frac{1}{5}x^2 = 500 \quad | \cdot 5
$$
  
\n
$$
x^2 = 2500 \quad | \sqrt{}
$$
  
\n
$$
x = \pm 50
$$
  
\n
$$
x_1 = 50 \qquad x_2 = -50
$$

Die Ergebnisse für  $x$  setzen wir in die umgestellte Reelle Gleichung ein und erhalten die Werte für  $T$ .

$$
T_1 = \frac{1}{5}x_1 = \frac{1}{5} \cdot 50 = 10
$$

$$
T_2 = \frac{1}{5}x_2 = \frac{1}{5} \cdot (-50) = -10
$$

$$
x_1 = 50 \text{ ; } T_1 = 10 \text{ and } x_2 = -50 \text{ ; } T_2 = -10
$$

### <span id="page-35-0"></span>5.3 Lösungen der Lineargleichungssysteme

Da es bei diesen Aufgaben keine Einschränkungen im Definitionsbereich durch Brüche oder ähnliches gibt, ist der Definitionsbereich immer  $D = \mathbb{C}^2$  oder  $D = \mathbb{C}^3$ , je nach Variablenzahl.

#### <span id="page-35-1"></span>5.3.1 Aufgabe 23

$$
(-5+j3)x + (2+j)y = -19 - j12
$$
  

$$
(2-j)x + (2+j4)y = -3 - j
$$

Ein Lineargleichungssystem kann mit verschiedenen Verfahren gelöst werden. Die bekanntesten sind wohl das Einsetzungsverfahren, das Additions-/Subtraktionsverfahren, das Gleichsetzungsverfahren und die Cramersche Regel. Dieses Beispiel möchte ich mit der Cramerschen Regel <sup>[1](#page-35-2)</sup> lösen, weil dieses Verfahren recht zügig zu einer Lösung führt.

Zur Erinnerung: Ein Gleichungssystem in der Form

$$
a_{11}x_1 + a_{12}x_2 = b_1
$$
  

$$
a_{21}x_1 + a_{22}x_2 = b_2
$$

hat die Lösungen:

$$
x_1 = \frac{\begin{vmatrix} b_1 & a_{12} \\ b_2 & a_{22} \end{vmatrix}}{\begin{vmatrix} a_{11} & a_{12} \\ a_{21} & a_{22} \end{vmatrix}} \quad \text{und} \quad x_2 = \frac{\begin{vmatrix} a_{11} & b_1 \\ a_{21} & b_2 \end{vmatrix}}{\begin{vmatrix} a_{11} & a_{12} \\ a_{21} & a_{22} \end{vmatrix}}
$$

<span id="page-35-2"></span><sup>1</sup>Einzelheiten dazu siehe auch hier:

<http://www.dk4ek.de/lib/exe/fetch.php/cramer.pdf>

Das gleiche gilt natürlich auch für komplexe Lineargleichungssysteme. Das wenden wir nun auf unser Gleichungssystem an.

$$
\begin{array}{rcl}\nx &=& \frac{\begin{vmatrix} (-19 - j12) & (2 + j) \\ (-3 - j) & (2 + j4) \end{vmatrix}}{\begin{vmatrix} (-5 + j3) & (2 + j) \\ (2 - j) & (2 + j4) \end{vmatrix}} \\
x &=& \frac{(-19 - j12) \cdot (2 + j4) - (-3 - j) \cdot (2 + j)}{(-5 + j3) \cdot (2 + j4) - (2 - j) \cdot (2 + j)} \\
x &=& \frac{(-38 - j76 - j24 + 48) - (-6 - j3 - j2 + 1)}{(-10 - j20 + j6 - 12) - (4 + j2 - j2 + 1)} \\
x &=& \frac{-38 - j76 - j24 + 48 + 6 + j3 + j2 - 1}{-10 - j20 + j6 - 12 - 4 - j2 + j2 - 1} \\
x &=& \frac{15 - j95}{-27 - j14} \\
x &=& \frac{(15 - j95) \cdot (-27 + j14)}{(-27 - j14) \cdot (-27 + j14)} \\
x &=& \frac{-405 + j210 + j2565 + 1330}{729 + 196} \\
x &=& \frac{925 + j2775}{925} \\
x &=& 1 + j3\n\end{array}
$$

Die Variable  $\underline{y}$ kann nun entweder durch Einsetzen in eine der beiden Gleichungen oder auch mit Hilfe der Cramerschen Regel bestimmt werden. Ich setze den gefundenen Wert in die erste Gleichung ein.

$$
(-5+j3)\underline{x} + (2+j)\underline{y} = -19 - j12
$$
  
\n
$$
(-5+j3)(1+j3) + (2+j)\underline{y} = -19 - j12
$$
  
\n
$$
-5-j15+j3-9+(2+j)\underline{y} = -19 - j12
$$
  
\n
$$
-14-j12+(2+j)\underline{y} = -19 - j12
$$
  
\n
$$
(2+j)\underline{y} = -5
$$
  
\n
$$
\underline{y} = \frac{-5}{2+j}
$$
  
\n
$$
\underline{y} = \frac{-5(2-j)}{(2+j)(2-j)}
$$
  
\n
$$
\underline{y} = \frac{-10+j5}{4+1}
$$
  
\n
$$
\underline{y} = \frac{-10+j5}{5}
$$
  
\n
$$
\underline{y} = -2+j
$$

 $\!$ Zusammengefasst ergibt sich die Lösungsmenge:

$$
L = \{(1+j3|-2+j)\}\Big|
$$

#### <span id="page-38-0"></span>5.3.2 Aufgabe 24

$$
(3+j2)\underline{x} - (5+j2)\underline{y} = -20+j17
$$
  

$$
(2-j3)\underline{x} + (1-j2)\underline{y} = 2-j3
$$

Auch bei dieser Aufgabe drängt sich einem kein Lösungsverfahren als besonders günstig auf. Um etwas Abwechslung hineinzubringen, lösen wir dieses Gleichungssystem einmal mit dem Additions-/Subtraktionsverfahren. <sup>[2](#page-38-1)</sup> Ich möchte die Variable  $y$  verschwinden lassen. Daher multiplizieren wir die erste Gleichung mit (1−j2) und die zweite Gleichung mit  $(5 + j2)$ . Die sich ergebenden Gleichungen können dann addiert werden.

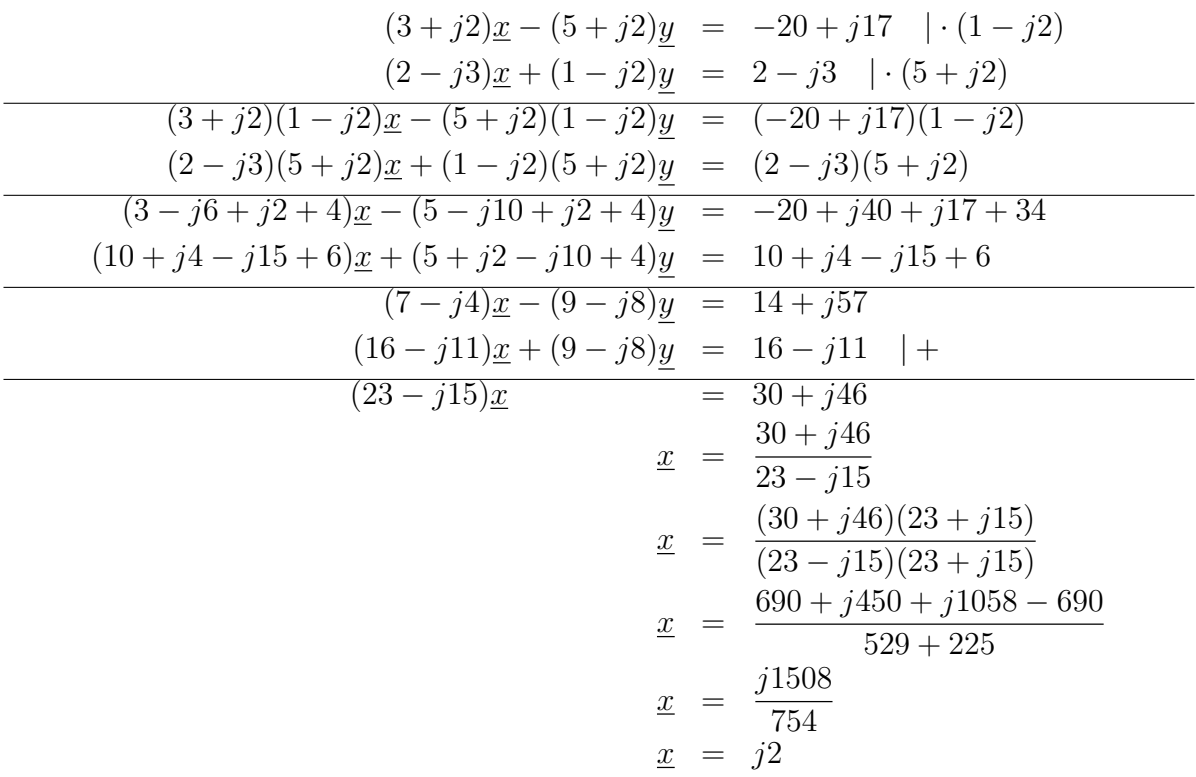

Die Lösung für y bestimmen wir, indem wir den gefundenen Wert  $\underline{x} = j2$  in die zweite Ausgangsgleichung einsetzen.

<span id="page-38-1"></span><sup>2</sup>Einzelheiten dazu siehe auch hier:

<http://www.dk4ek.de/lib/exe/fetch.php/add.pdf>

$$
(2 - j3)x + (1 - j2)y = 2 - j3
$$
  
\n
$$
(2 - j3) \cdot j2 + (1 - j2)y = 2 - j3
$$
  
\n
$$
j4 + 6 + (1 - j2)y = 2 - j3 \quad | - j4 - 6
$$
  
\n
$$
(1 - j2)y = -4 - j7 \quad | : (1 - j2)
$$
  
\n
$$
\underline{y} = \frac{-4 - j7}{1 - j2}
$$
  
\n
$$
\underline{y} = \frac{(-4 - j7)(1 + j2)}{(1 - j2)(1 + j2)}
$$
  
\n
$$
\underline{y} = \frac{-4 - j8 - j7 + 14}{1 + 4}
$$
  
\n
$$
\underline{y} = \frac{10 - j15}{5}
$$
  
\n
$$
\underline{y} = 2 - j3
$$

Zusammengefasst ergibt sich die Lösungsmenge:

$$
L = \{(j2|2 - j3)\}
$$

#### <span id="page-40-0"></span>5.3.3 Aufgabe 25

$$
(3 - j5)x - (1 - j3)y = 0
$$
  

$$
(6 - j10)x + (2 + j5)y = 7 - j23
$$

Wie bei den anderen Aufgaben zuvor ist auch hier kein Verfahren besonders günstig. Damit alle einmal vorkommen, wähle ich hier das Einsetzungsverfahren. <sup>[3](#page-40-1)</sup> Ich stelle die erste Gleichung nach  $\underline{y}$ um und setze den Ergebnisterm in die zweite Gleichung ein.

$$
(3 - j5)\underline{x} - (1 - j3)\underline{y} = 0 \quad | - (3 - j5)\underline{x} - (1 - j3)\underline{y} = -(3 - j5)\underline{x} \quad | \cdot (-1) (1 - j3)\underline{y} = (3 - j5)\underline{x} \quad | \cdot (1 - j3) \underline{y} = \frac{(3 - j5)\underline{x}}{1 - j3}
$$

Nun kann man entweder versuchen, den Nenner des Bruches <sup>3</sup>−j<sup>5</sup> 1−j3 durch Konjugiert Komplexes Erweitern reell zu machen und damit aufzulösen, oder den Bruch gleich so, wie er ist, in die andere Gleichung einzusetzen. Sinnvoller ist die zweite Variante, denn es ist nicht gesagt, dass beim Auflösen des Bruches günstige Terme entstehen; die Warscheinlichkeit spricht eher dagegen. Durch Multiplikation mit dem Nenner nach dem Einsetzen bekommt man diesen ja sowieso weg. Deshalb wähle ich hier diese Methode.

$$
(6 - j10)\underline{x} + (2 + j5)\underline{y} = 7 - j23
$$
  
\n
$$
(6 - j10)(1 - j3)\underline{x} + (2 + j5)\frac{(3 - j5)\underline{x}}{1 - j3} = 7 - j23 \quad | \cdot (1 - j3)
$$
  
\n
$$
(6 - j10)(1 - j3)\underline{x} + (2 + j5)(3 - j5)\underline{x} = (7 - j23)(1 - j3)
$$
  
\n
$$
6\underline{x} - j18\underline{x} - j10\underline{x} - 30\underline{x} + 6\underline{x} - j10\underline{x} + j15\underline{x} + 25\underline{x} = 7 - j21 - j23 - 69
$$
  
\n
$$
7\underline{x} - j23\underline{x} = -62 - j44
$$
  
\n
$$
(7 - j23)\underline{x} = -62 - j44 \quad | \cdot (7 - j23)
$$
  
\n
$$
\underline{x} = \frac{-62 - j44}{7 - j23}
$$
  
\n
$$
\underline{x} = \frac{(-62 - j44)(7 + j23)}{(7 - j23)(7 + j23)}
$$
  
\n
$$
\underline{x} = \frac{-434 - j1426 - j308 + 1012}{49 + 529}
$$
  
\n
$$
\underline{x} = \frac{578 - j1734}{578}
$$
  
\n
$$
\underline{x} = 1 - j3
$$

<span id="page-40-1"></span><sup>3</sup>Einzelheiten dazu siehe auch hier:

<http://www.dk4ek.de/lib/exe/fetch.php/einsetz.pdf>

Das Ergebnis können wir nun in die umgestellte erste Gleichung einsetzen.

$$
\underline{y} = \frac{(3 - j5)\underline{x}}{1 - j3}
$$
\n
$$
\underline{y} = \frac{(3 - j5)(1 - j3)}{1 - j3} \quad | \text{Kürzen!}
$$
\n
$$
\underline{y} = 3 - j5
$$

Zusammengefasst ergibt sich die Lösungsmenge:

 $L = \{(1 - j3|3 - j5)\}\$ 

# <span id="page-42-0"></span>5.3.4 Aufgabe 26

$$
(2 - j2)x + (3 - j2)y = -5
$$
  

$$
(3 - j2)x + (2 - j3)y = -2 + j7
$$

Nehmen wir noch einmal die Cramersche Regel zur Lösung.

$$
\begin{array}{rcl}\nx &=& \frac{\begin{vmatrix} (-5) & (3-j2) \\ (-2+j7) & (2-j3) \end{vmatrix}}{\begin{vmatrix} (2-j2) & (3-j2) \\ (3-j2) & (2-j3) \end{vmatrix}} \\
x &=& \frac{(-5)(2-j3) - (-2+j7)(3-j2)}{(2-j2)(2-j3) - (3-j2)(3-j2)} \\
x &=& \frac{(-10+j15) - (-6+j4+j21+14)}{(4-j6-j4-6) - (9-j6-j6-4)} \\
x &=& \frac{-10+j15+6-j4-j21-14}{4-j6-j4-6-9+j6+j6+4} \\
x &=& \frac{-18-j10}{-7+j2} \\
x &=& \frac{(-18-j10)(-7-j2)}{(-7+j2)(-7-j2)} \\
x &=& \frac{126+j36+j70-20}{49+4} \\
x &=& \frac{106+j106}{53} \\
x &=& 2+j2\n\end{array}
$$

Das Ergebnis setze ich in die erste Gleichung ein.

$$
(2 - j2)\underline{x} + (3 - j2)\underline{y} = -5
$$
  
\n
$$
(2 - j2)(2 + j2) + (3 - j2)\underline{y} = -5
$$
  
\n
$$
4 + 4 + (3 - j2)\underline{y} = -5 \quad | -8
$$
  
\n
$$
(3 - j2)\underline{y} = -13 \quad | : (3 - j2)
$$
  
\n
$$
\underline{x} = \frac{-13}{3 - j2}
$$
  
\n
$$
\underline{x} = \frac{(-13)(3 + j2)}{(3 - j2)(3 + j2)}
$$
  
\n
$$
\underline{x} = \frac{-39 - j26}{9 + 4}
$$
  
\n
$$
\underline{x} = \frac{-39 - j26}{13}
$$
  
\n
$$
\underline{x} = -3 - j2
$$

Zusammengefasst ergibt sich die Lösungsmenge:

$$
L = \{(2+j2|-3-j2)\}\
$$

### <span id="page-44-0"></span>5.3.5 Aufgabe 27

$$
(1+j2)\underline{x} + (2-j2)\underline{y} - (1+j3)\underline{z} = -10 - j11
$$
  
\n
$$
(1-j2)\underline{x} + (3-j3)\underline{y} + (1+j3)\underline{z} = 9 + j2
$$
  
\n
$$
(2+j2)\underline{x} + (1+j2)\underline{y} + (2+j3)\underline{z} = 11 + j22
$$

Bei einem Lineargleichungssystem 3. Ordnung ist eigentlich immer die Cramersche Regel angesagt, wenn man zügig zum Ziel kommen will. Beim Auflösen der Determinanten benötigt man dann den Satz von Sarrus.<sup>[4](#page-44-1)</sup> Verwenden wir also die Cramersche Regel.

$$
\underline{x} = \frac{\begin{vmatrix} (-10 - j11) & (2 - j2) & (-1 - j3) \\ (9 + j2) & (3 - j3) & (1 + j3) \\ (11 + j22) & (1 + j2) & (2 + j3) \end{vmatrix}}{\begin{vmatrix} (1 + j2) & (2 - j2) & (-1 - j3) \\ (1 - j2) & (3 - j3) & (1 + j3) \\ (2 + j2) & (1 + j2) & (2 + j3) \end{vmatrix}}
$$

Damit man den Satz von Sarrus besser anwenden kann, schreiben wir die beiden linken Spalten als Denkhilfe noch einmal hinter die jeweilige Determinante.

$$
x = \frac{\begin{vmatrix} (-10 - j11) & (2 - j2) & (-1 - j3) & (-10 - j11) & (2 - j2) \\ (9 + j2) & (3 - j3) & (1 + j3) & (9 + j2) & (3 - j3) \\ (11 + j22) & (1 + j2) & (2 + j3) & (11 + j22) & (1 + j2) \\ (1 + j2) & (2 - j2) & (-1 - j3) & (1 + j2) & (2 - j2) \\ (1 - j2) & (3 - j3) & (1 + j3) & (1 - j2) & (3 - j3) \\ (2 + j2) & (1 + j2) & (2 + j3) & (2 + j2) & (1 + j2) \end{vmatrix}}{x = \frac{(-10 - j11)(3 - j3)(2 + j3) + (2 - j2)(1 + j3)(11 + j22)}{(1 + j2)(3 - j3)(2 + j3) + (2 - j2)(1 + j3)(2 + j2)} \dots + (-1 - j3)(9 + j2)(1 + j2) - (11 + j22)(3 - j3)(-1 - j3)}{+(-1 - j3)(1 - j2)(1 + j2) - (2 + j2)(3 - j3)(-1 - j3)} \dots - \frac{-(1 + j2)(1 + j3)(-10 - j11) - (2 + j3)(9 + j2)(2 - j2)}{-(1 + j2)(1 + j3)(1 + j2) - (2 + j3)(1 - j2)(2 - j2)} \dots - \frac{(-30 + j30 - j33 - 33)(2 + j3) + (2 + j6 - j2 + 6)(11 + j22)}{(3 - j3 + j6 + 6)(2 + j3) + (2 + j6 - j2 + 6)(1 + j22)} \dots + (-9 - j2 - j27 + 6)(1 + j2) - (33 - j33 + j66 + 66)(-1 - j3) \dots + (-1 + j2 - j3 - 6)(1 + j2) - (6 - j6 + j6 + 6)(-1 - j3) \dots - (1 + j3 + j2 - 6)(1 + j2) - (2 - j4 + j3 + 6)(2 - j2) \dots - (1 + j3 + j2 - 6)(1 + j2) - (2 - j4 + j3 + 6)(2 - j2)
$$

<span id="page-44-1"></span><sup>4</sup>Einzelheiten dazu siehe auch hier:

<http://www.dk4ek.de/lib/exe/fetch.php/cramer.pdf>

$$
\begin{array}{rcl}\n\mathbf{r} &=& \frac{(-63 - j3)(2 + j3) + (8 + j4)(11 + j22)}{(9 + j3)(2 + j3) + (8 + j4)(2 + j2)} \dots \\
&=& \frac{+(-3 - j29)(1 + j2) - (99 + j33)(-1 - j3)}{+(-7 - j)(1 + j2) - 12(-1 - j3)} \\
&=& \frac{-(-5 + j5)(-10 - j11) - (12 + j31)(2 - j2)}{-(5 + j5)(1 + j2) - (8 - j)(2 - j2)} \\
\mathbf{r} &=& \frac{(-126 - j189 - j6 + 9) + (88 + j176 + j44 - 88)}{(18 + j27 + j6 - 9) + (16 + j16 + j8 - 8)} \\
&=& \frac{+(-3 - j6 - j29 + 58) - (-99 - j297 - j33 + 99)}{+(-7 - j14 - j + 2) - (-12 - j36)} \\
&=& \frac{-(50 + j55 - j50 + 55) - (24 - j24 + j62 + 62)}{-(5 - j10 + j5 - 10) - (16 - j16 - j2 - 2)} \\
\mathbf{r} &=& \frac{-126 - j189 - j6 + 9 + 88 + j176 + j44 - 88}{18 + j27 + j6 - 9 + 16 + j16 + j8 - 8} \\
&=& \frac{-3 - j6 - j29 + 58 + 99 + j297 + j33 - 99}{-7 - j14 - j + 2 + 12 + j36} \\
&=& \frac{-50 - j55 + j50 - 55 - 24 + j24 - j62 - 62}{+5 + j10 - j5 + 10 - 16 + j16 + j2 + 2} \\
\mathbf{r} &=& \frac{(-253 + j277}{25 + j101} \\
\mathbf{r} &=& \frac{(-253 + j277)}{25 + j101} \\
\mathbf{r} &=& \frac{(-253 + j277)(25 - j101)}{(25 + j101)(25 - j101)} \\
\mathbf{r} &=& \frac{21625 - j32478
$$

Auf die gleiche Weise erhalten wir auch die Variable $\underline{y}.$ 

$$
\underline{y} = \frac{\begin{vmatrix} (1+j2) & (-10-j11) & (-1-j3) \\ (1-j2) & (9+j2) & (1+j3) \\ (2+j2) & (11+j22) & (2+j3) \end{vmatrix}}{\begin{vmatrix} (1+j2) & (2-j2) & (-1-j3) \\ (1-j2) & (3-j3) & (1+j3) \\ (2+j2) & (1+j2) & (2+j3) \end{vmatrix}}
$$

Damit man den Satz von Sarrus besser anwenden kann, schreiben wir die beiden linken Spalten als Denkhilfe noch einmal hinter die jeweilige Determinante.

$$
\begin{array}{c} \underline{y} = \begin{cases} (1+j2) & (-10-j11) & (-1-j3) \\ (1-j2) & (1+j2) \\ (2+j2) & (1+j2) \\ (2+j2) & (1+j2) \\ (2+j2) & (1+j2) \\ (1-j2) & (2-j2) \\ (1-j2) & (2-j2) \\ (1-j2) & (2-j2) \\ (1-j2) & (2-j2) \\ (1-j2) & (2-j2) \\ (1-j2) & (2+j2) \\ (1-j2) & (2+j2) \\ (1-j2) & (2+j2) \\ (1-j2) & (2-j2) \\ (1-j2) & (2-j2) \\ (1-j2) & (2-j2) \\ (1-j2) & (2-j2) \\ (1-j2) & (2-j2) \\ (1-j2) & (2-j2) \\ (1-j2) & (2-j2) \\ (1-j2) & (1-j2) \\ (1-j2) & (1-j2) \\ (1
$$

 $x = 1 - j2$ 

Um $\underline{z}$ zu bestimmen, setze ich die gefundenen Werte für  $\underline{x}$  und  $\underline{y}$  in die zweite Ursprungsgleichung ein.

$$
(3 - j2)\underline{x} + (4 + j6)\underline{y} + (1 + j2)\underline{z} = -4 + j9
$$
  
\n
$$
(3 - j2)(2 + j3) + (4 + j6)(1 - j2) + (1 + j2)\underline{z} = -4 + j9
$$
  
\n
$$
6 + j9 - j4 + 6 + 4 - j8 + j6 + 12 + (1 + j2)\underline{z} = -4 + j9
$$
  
\n
$$
28 + j3 + (1 + j2)\underline{z} = -4 + j9
$$
  
\n
$$
(1 + j2)\underline{z} = -32 + j6
$$
 |  $(1 + j2)$   
\n
$$
\underline{z} = \frac{-32 + j6}{1 + j2}
$$
  
\n
$$
\underline{z} = \frac{(-32 + j6)(1 - j2)}{(1 + j2)(1 - j2)}
$$
  
\n
$$
\underline{z} = \frac{-32 + j64 + j6 + 12}{1 + 4}
$$
  
\n
$$
\underline{z} = \frac{-20 + j70}{5}
$$
  
\n
$$
\underline{z} = -4 + j14
$$

Zusammengefasst ergibt sich die Lösungsmenge:

$$
L = \{(2+j3|1-j2| - 4+j14)\}\
$$

#### <span id="page-48-0"></span>5.3.6 Aufgabe 29

(1) 
$$
-3\underline{x} - j2\underline{x} + 4\underline{y} - j2\underline{y} = 3 - j37
$$
  
\n(2) 
$$
\underline{x} + j2\underline{x} + 6\underline{y} - j3\underline{y} = -4 - j13
$$
  
\n(1) 
$$
(-3 - j2) \cdot \underline{x} + (4 - j2) \cdot \underline{y} = 3 - j37
$$
  
\n(2) 
$$
(1 + j2) \cdot \underline{x} + (6 - j3) \cdot \underline{y} = -4 - j13
$$

Sieht man sich die Koeffizienten von y einmal genau an, so erkennt man, beide enthalten  $(2-j1)$  als Faktor. Durch Multiplikation mit einfachen Reellen Zahlen können sie daher auf den gleichen Wert gebracht werden. Das Additions-/Subtraktionsverfahren bietet sich an.

(1) 
$$
(-3 - j2) \cdot \underline{x} + (4 - j2) \cdot \underline{y} = 3 - j37 \quad | \cdot 3
$$
  
\n(2) 
$$
(1 + j2) \cdot \underline{x} + (6 - j3) \cdot \underline{y} = -4 - j13 \quad | \cdot 2
$$
  
\n(1) 
$$
(-9 - j6) \cdot \underline{x} + (12 - j6) \cdot \underline{y} = 9 - j111 \quad | -
$$
  
\n(2) 
$$
(2 + j4) \cdot \underline{x} + (12 - j6) \cdot \underline{y} = -8 - j26 \quad | -
$$
  
\n(2) 
$$
(11 + j10) \cdot \underline{x} = -17 + j85
$$

Jetzt haben wir nur noch eine einzige Komplexe Gleichung, die wir lösen können.

$$
(11 + j10) \cdot \underline{x} = -17 + j85
$$
\n
$$
\underline{x} = \frac{-17 + j85}{11 + j10}
$$
\n
$$
\underline{x} = \frac{(-17 + j85) \cdot (11 - j10)}{(11 + j10) \cdot (11 - j10)}
$$
\n
$$
\underline{x} = \frac{-187 + j170 + j935 - j^{2}850}{121 + 100}
$$
\n
$$
\underline{x} = \frac{-187 + j170 + j935 + 850}{221}
$$
\n
$$
\underline{x} = \frac{663 + j1105}{221}
$$
\n
$$
\underline{x} = \frac{663}{221} + j\frac{1105}{221}
$$
\n
$$
\underline{x} = \frac{3 + j5}{3 + j}
$$

$$
|:(11+j10)
$$

| konjugiert komplex erweitern

Zur Bestimmung von y ¯ setze ich diesen Wert in Gleichung (1) ein.

$$
(-3 - j2) \cdot x + (4 - j2) \cdot y = 3 - j37
$$
  
\n
$$
(-3 - j2) \cdot (3 + j5) + (4 - j2) \cdot y = 3 - j37
$$
  
\n
$$
-9 - j15 - j6 + 10 + (4 - j2) \cdot y = 3 - j37
$$
  
\n
$$
1 - j21 + (4 - j2) \cdot y = 3 - j37
$$
  
\n
$$
(4 - j2) \cdot y = 2 - j16
$$
  
\n
$$
y = \frac{2 - j16}{4 - j2}
$$
  
\n
$$
y = \frac{(2 - j16) \cdot (4 + j2)}{(4 - j2) \cdot (4 + j2)}
$$
  
\n
$$
y = \frac{8 + j4 - j64 - j^232}{16 + 4}
$$
  
\n
$$
y = \frac{8 + j4 - j64 + 32}{16 + 4}
$$
  
\n
$$
y = \frac{40 - j60}{20}
$$
  
\n
$$
y = \frac{40 - j60}{20}
$$
  
\n
$$
y = 2 - j3
$$

Zusammengefasst ergibt sich die Lösungsmenge:

$$
L = \{(3+j5|2-j3)\}\
$$

#### <span id="page-50-0"></span>5.3.7 Aufgabe 30

$$
\begin{array}{rcl}\n(1) & 3x - j2x + 2y + j5y & = & 23 - j3 \\
(2) & 3x - jx - 2y - jy & = & -2 - j\n\end{array}
$$

Die Parameter ähneln sich, sind aber trotzdem verschieden. Daher bietet sich kein Lösungsverfahren besonders an. Aus diesem Grund möchte ich die Lösung nacheinander mit drei Verfahren vorrechnen, und zwar mit:

#### 1. dem Einsetzungsverfahren

#### 2. dem Additions-/Subtraktionsverfahren

#### 3. der Cramerschen Regel

Zunächst bringe ich aber das Gleichungssystem in die Normalform.

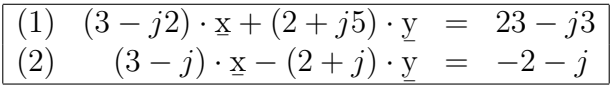

Lösungsvariante 1: Einsetzungsverfahren Ich löse Gleichung (2) nach y  $\overline{a}$ auf.

$$
(3-j)\cdot \underline{x} - (2+j)\cdot \underline{y} = -2 - j \qquad |-(3-j)\cdot \underline{x} -(2+j)\cdot \underline{y} = -2 - j - (3-j)\cdot \underline{x} \qquad |:(-2-j)\underline{y} = \frac{-2 - j - (3-j)\cdot \underline{x}}{-2-j}
$$

Dieser Term wird für y in Gleichung (1) eingesetzt.  $\zeta$ 

$$
(3-j2)\cdot x + (2+j5)\cdot \frac{-2-j - (3-j)\cdot x}{-2-j} = 23-j3 \quad | \cdot (-2-j)
$$
\n
$$
(-2-j)\cdot (3-j2)\cdot x + (2+j5)\cdot \left(-2-j - (3-j)\cdot x\right) = (-2-j)\cdot (23-j3)
$$
\n
$$
(-6+j4-j3-2)\cdot x + (2+j5)\cdot (-2-j) - (2+j5)\cdot (3-j)\cdot x = -46+j6-j23-3
$$
\n
$$
(-8+j)\cdot x + (-4-j2-j10+5) - (6-j2+j15+5)\cdot x = -49-j17
$$
\n
$$
(-8+j)\cdot x + 1 - j12 - (11+j13)\cdot x = -49-j17 \quad |-1+j12
$$
\n
$$
(-8+j-11-j13)\cdot x = -50-j5
$$
\n
$$
(-19-j12)\cdot x = -50-j5 \quad | \cdot (-19-j12)
$$
\n
$$
x = \frac{-50-j5}{-19-j12}
$$
\n
$$
x = \frac{(-50-j5)\cdot (-19+j12)}{950-j600+j95+60}
$$
\n
$$
x = \frac{950-j600+j95+60}{361+144}
$$
\n
$$
x = \frac{1010-j505}{505}
$$

Dieser Wert muss nur noch in die umgestellte Gleichung (2) eingesetzt werden, dann haben wir y .  $\overline{a}$ 

$$
y = \frac{-2 - j - (3 - j) \cdot x}{-2 - j}
$$
  
\n
$$
y = \frac{-2 - j - (3 - j) \cdot (2 - j)}{-2 - j}
$$
  
\n
$$
y = \frac{-2 - j - (6 - j3 - j2 - 1)}{-2 - j}
$$
  
\n
$$
y = \frac{-2 - j - 6 + j3 + j2 + 1}{-2 - j}
$$
  
\n
$$
y = \frac{-7 + j4}{-2 - j}
$$
 | konjugiert komplex erweitern  
\n
$$
y = \frac{(-7 + j4) \cdot (-2 + j)}{(-2 - j) \cdot (-2 + j)}
$$
  
\n
$$
y = \frac{14 - j7 - j8 - 4}{4 + 1}
$$
  
\n
$$
y = \frac{10 - j15}{5}
$$
  
\n
$$
y = 2 - j3
$$

Zusammengefasst ergibt sich die Lösungsmenge:

 $\overline{a}$ 

 $L = \{(2 - j|2 - j3)\}\$ 

#### Lösungsvariante 2: Additions-/Subtraktionsverfahren

$$
\begin{array}{rcl}\n(1) & (3-j2) \cdot \underline{x} + (2+j5) \cdot \underline{y} & = & 23-j3 \\
(2) & (3-j) \cdot \underline{x} - (2+j) \cdot \underline{y} & = & -2-j\n\end{array}
$$

Ich möchte die Variable y eliminieren. Deshalb multipliziere ich Gleichung  $(1)$  mit  $(2 + j)$ und die Gleichung (2) mit  $(2+j5)$ . Dann können die Gleichungen addiert werden.

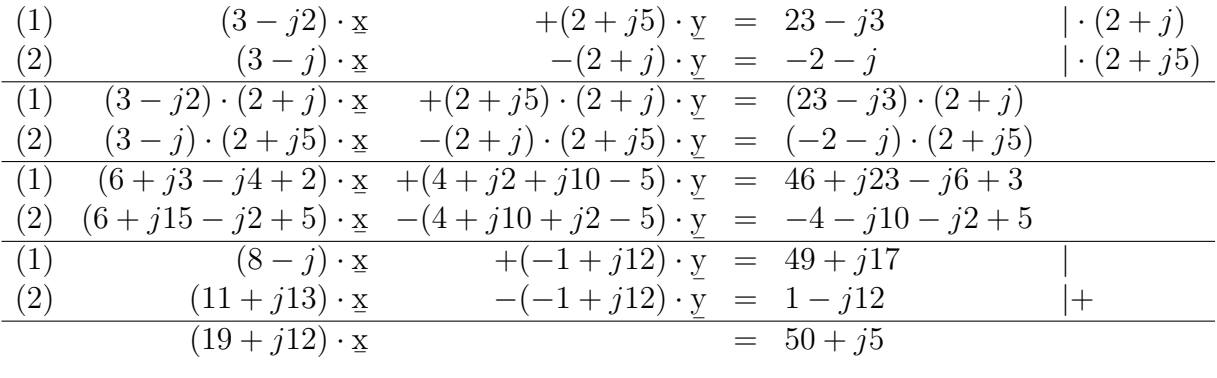

Jetzt haben wir nur noch eine Lineare Gleichung, die einfach gelöst werden kann.

$$
(19 + j12) \cdot \mathbf{x} = 50 + j5 \qquad | : (19 + j12)
$$
  
\n
$$
\mathbf{x} = \frac{50 + j5}{19 + j12} \qquad | \text{ konjugiert komplex erweitern}
$$
  
\n
$$
\mathbf{x} = \frac{(50 + j5) \cdot (19 - j12)}{(19 + j12) \cdot (19 - j12)}
$$
  
\n
$$
\mathbf{x} = \frac{950 - j600 + j95 + 60}{361 + 144}
$$
  
\n
$$
\mathbf{x} = \frac{1010 - j505}{505}
$$
  
\n
$$
\mathbf{x} = 2 - j
$$

Der Wert für y  $\zeta$ wird analog zur Lösungsvariante 1 bestimmt.

#### Lösungsvariante 3: Cramersche Regel

(1) 
$$
(3 - j2) \cdot x + (2 + j5) \cdot y = 23 - j3
$$
  
(2)  $(3 - j) \cdot x - (2 + j) \cdot y = -2 - j$ 

Das Gleichungssystem befindet sich in der Normalform, die Cramersche Regel kann also direkt angewendet werden.

$$
x = \frac{\begin{vmatrix} (23 - j3) & (2 + j5) \\ (-2 - j) & (-2 - j) \end{vmatrix}}{\begin{vmatrix} (3 - j2) & (2 + j5) \\ (3 - j) & (-2 - j) \end{vmatrix}}
$$
  
\n
$$
x = \frac{(23 - j3) \cdot (-2 - j) - (-2 - j) \cdot (2 + j5)}{(3 - j2) \cdot (-2 - j) - (3 - j) \cdot (2 + j5)}
$$
  
\n
$$
x = \frac{(-46 - j23 + j6 - 3) - (-4 - j10 - j2 + 5)}{(-6 - j3 + j4 - 2) - (6 + j15 - j2 + 5)}
$$
  
\n
$$
x = \frac{-46 - j23 + j6 - 3 + 4 + j10 + j2 - 5}{-6 - j3 + j4 - 2 - 6 - j15 + j2 - 5}
$$
  
\n
$$
x = \frac{-50 - j5}{-19 - j12}
$$
 [konjugiert complex erweitern  
\n
$$
x = \frac{(-50 - j5) \cdot (-19 + j12)}{(-19 - j12) \cdot (-19 + j12)}
$$
  
\n
$$
x = \frac{950 - j600 + j95 + 60}{361 + 144}
$$
  
\n
$$
x = \frac{1010 - j505}{505}
$$
  
\n
$$
x = 2 - j
$$

Auch hier erfolgt die Bestimmung von y  $\zeta$ entsprechend der ersten Lösungsvariante.

Jeder mag selbst entscheiden, welche Variante die beste ist.